### Universidad Autónoma Metropolitana Unidad Azcapotzalco División Ciencias Básicas e Ingeniería

Licenciatura en Ingeniería en Computación

Proyecto de Integración: Sistema de agrupamiento de servicios web semánticos utilizando un algoritmo bioinspirado

Saúl Eduardo Santillán Pérez

Matricula: 208367814

Asesores: Maricela Claudia Bravo Contreras Profesora Asociada, Departamento de Sistemas

Roman Anselmo Mora Gutiérrez Profesor Asociado, Departamento de Sistemas

Trimestre 2014 Primavera de Agosto de 2014

Yo, Claudia Maricela Contreras Bravo, declaro que aprobé el contenido del presente Reporte de Proyecto de Integración y doy mi autorización para su publicación en la Biblioteca Digital, así como en el Repositorio Institucional de UAM Azcapotzalco.

 $\frac{1}{\sqrt{2\pi}}$ 

Yo, Roman Anselmo Mora Gutiérrez, declaro que aprobé el contenido del presente Reporte de Proyecto de Integración y doy mi autorización para su publicación en la Biblioteca Digital, así como en el Repositorio Institucional de UAM Azcapotzalco.

Mora Gutiérrez

Yo, Saúl Eduardo Santillán Pérez, doy mi autorización a la Coordinación de Servicios de Información de la Universidad Autónoma Metropolitana, Unidad Azcapotzalco, para publicar el presente documento en la Biblioteca Digital, así como en el Repositorio Institucional de UAM Azcapotzalco.

š.

# Contenido

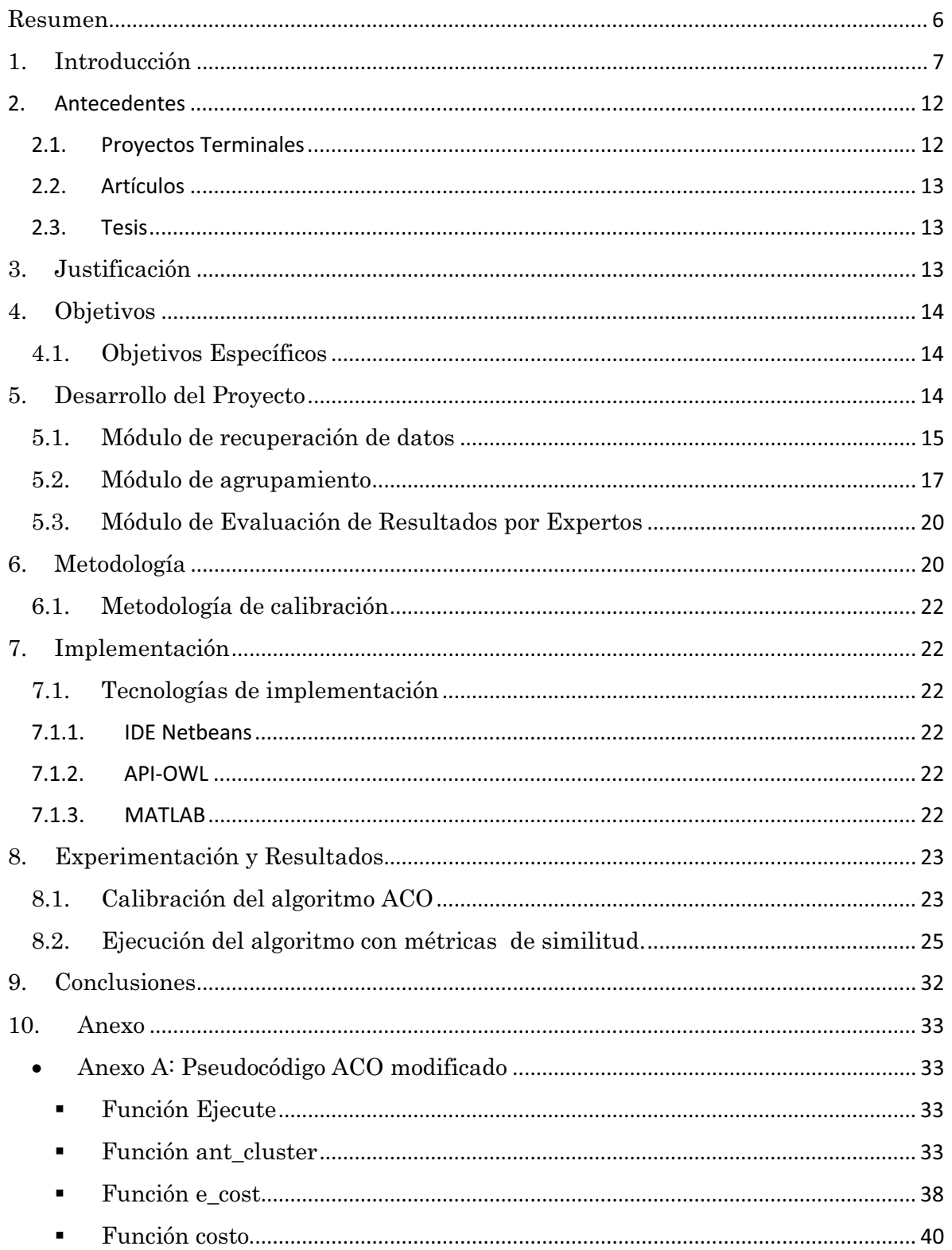

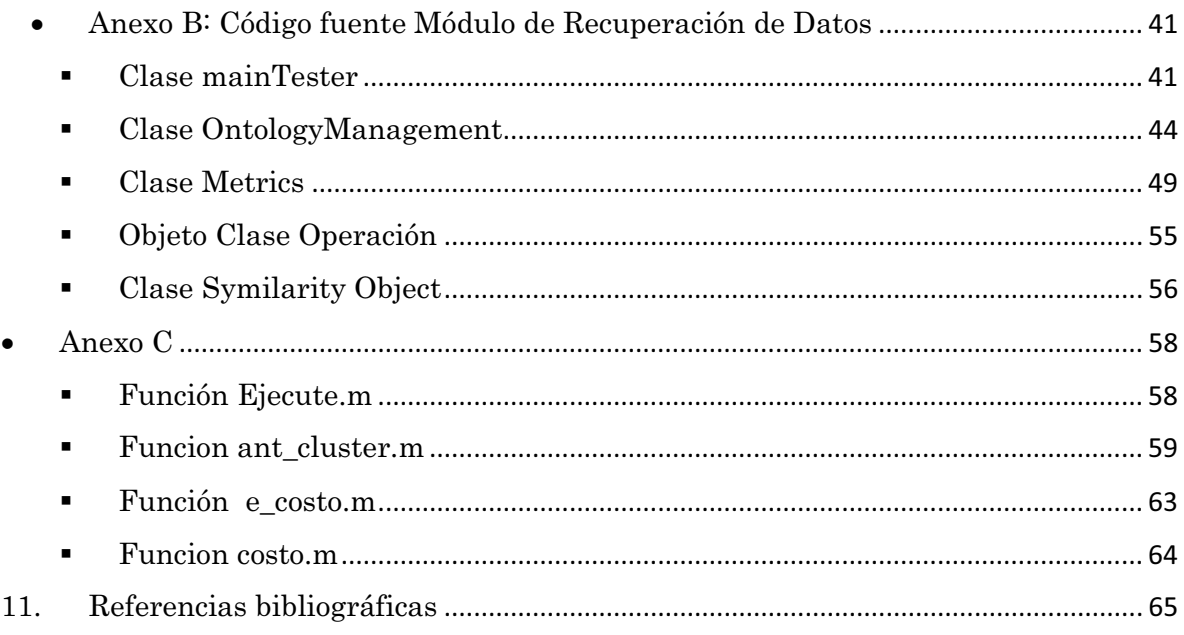

## Índice de Figuras

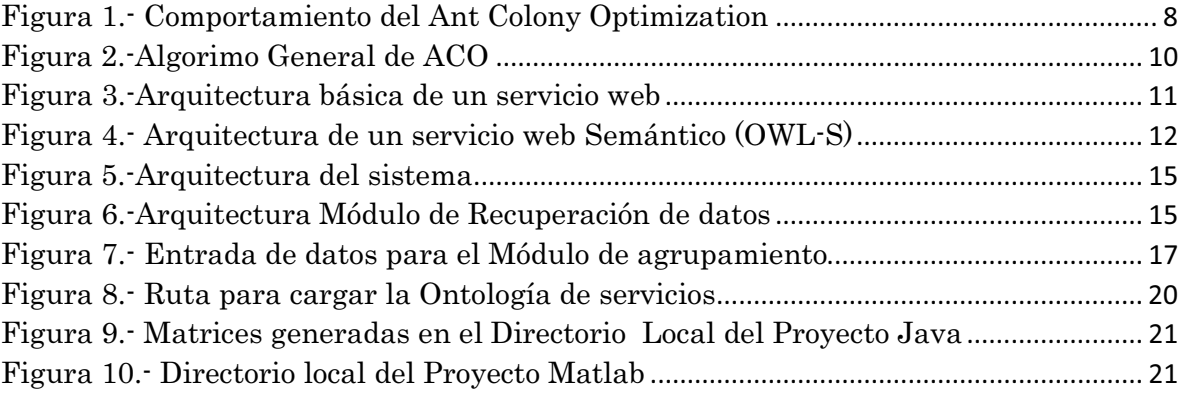

### Resumen

El sistema realizado consiste de un clasificador de servicios web semánticos, utilizando como motor de clasificación el algoritmo ACO1 (Ant Colony Optimization, en sus siglas en ingles).

En este trabajo analizamos el desempeño del algoritmo ACO modificado para clasificar una colección de servicios web semánticos recuperados de una ontología local, para que un usuario programador realice la búsqueda de una manera más específica y con un tiempo de ejecución más rápido, ya que actualmente éste proceso de búsqueda los resultados son demasiados, muy poco específicos y por lo tanto el tiempo es mucho mayor.

La clasificación se realizara utilizando medidas de similitud semánticas, se compararan semánticamente NxN servicios recuperados de la ontología local, se obtiene de cada métrica de similitud un valor único, que es el valor de similitud de cada servicio entre todos los demás, estos datos serán colocados en una matriz de similitud, para después ser procesada por el ACO y obtener una clasificación de los servicios web semánticos.

l

<sup>1</sup> Algoritmo de la colonia de hormigas.

### 1.Introducción

l

En la actualidad existen gran cantidad de algoritmos biológicos, que han representado fuentes de inspiración para la informática, un ejemplo es el algoritmo de la colonia de hormigas, ya que se basa en la forma en que estos insectos encuentran la ruta más corta desde su nido a su fuente de alimentación [1].

El Algoritmo Ant Colony Optimization, es una heurística<sup>2</sup> que se basa en comportamiento de las hormigas en la naturaleza por intentar encontrar una ruta más corta entre su nido y una fuente de alimento [2].

Las hormigas se comunican entre sí por medio de feromonas<sup>3</sup>, para dejar un rastro y crear un camino. Las feromonas proporcionan información acerca de qué camino debe ser seguido. Cuanto mayor sea el número de hormigas que traza un camino dado, mayor es el atractivo para seguir este camino por otras hormigas mediante el depósito de su propia feromona (ver Figura1).

El primer sistema de ACO fue presentado por Marco Dorigo en su Tesis (1992), y fue llamado Ant System (AS). AS es el resultado de una investigación sobre la inteligencia computacional enfoques de optimización combinatoria que Dorigo llevó a cabo en el Politécnico di Milano en colaboración con Alberto Colorni y Vittorio Maniezzo. AS se aplicó inicialmente al problema del viajante de comercio, y para el problema de asignación cuadrática.fue llamado Ant System (AS). AS es el resultado de una investigación sobre la inteligencia computacional enfoques de optimización combinatoria que Dorigo llevó a cabo en el Politécnico di Milano en colaboración con Alberto Colorniy Vittorio Maniezzo. AS se aplicó inicialmente al problema del viajante de comercio, y para el problema de asignación cuadrática [3].

<sup>2</sup> La heurística se refiere a las técnicas basadas en la experiencia para resolución de problemas, el aprendizaje y el descubrimiento.

<sup>3</sup> Las feromonas son sustancias químicas secretadas por los seres vivos con el fin de provocar comportamientos específicos en otros individuos de la misma especie.

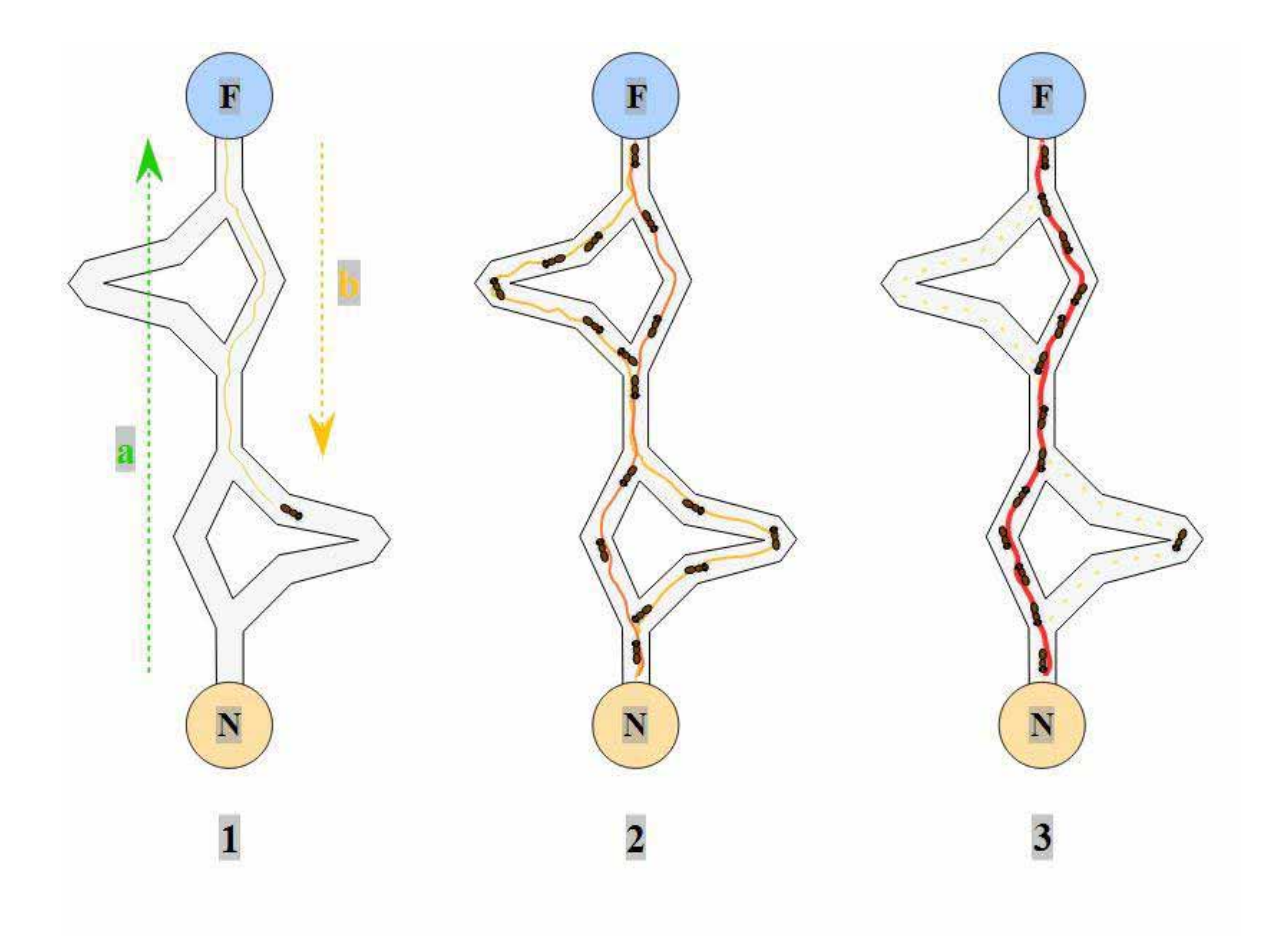

Figura 1.- Comportamiento del Ant Colony Optimization4

- 1. La primera hormiga vaga al azar hasta que encuentra la comida fuente (F), a continuación, vuelve al nido (N), por la que se una rastro de feromona
- 2. Otras hormigas siguen uno de los caminos al azar, también por el que se rastros de feromonas. Dado que las hormigas en la disposición del camino más corto feromona rutas más rápido, este camino se refuerza con más feromona, lo que es más apelando a las hormigas futuras.
- 3. Las hormigas se vuelven cada vez más propensas a seguir el camino más corto ya que se refuerza constantemente con una mayor cantidad de feromonas. La feromona que se encuentra en caminos más largos tiende a evaporarse, evitando ser atractivo para la hormiga.

l

<sup>4</sup>http://es.wikipedia.org/wiki/Algoritmo\_de\_la\_colonia\_de\_hormigas#mediaviewer/Archivo:Aco\_ branches.svg

En los algoritmos ACO(ver figura 2), las hormigas artificiales construyen una solución para Problemas de Optimización Combinatoria (POC5) atravesando un grafo llamado grafo de construcción, GC(V,E). El grafo de construcción (totalmente conectado) consiste de un conjunto de vértices V y un conjunto de arcos E. El conjunto de componentes C puede ser asociado con el conjunto de vértices V, o con el conjunto de arcos E.

Las hormigas se mueven de un vértice a otro vértice a lo largo de los arcos del grafo, construyendo incrementalmente una solución parcial. Además, las hormigas depositan una cierta cantidad de feromona sobre las componentes, es decir, en los vértices o en los arcos que atraviesan. La cantidad de feromona ∆τ depositada puede depender de la calidad de la solución encontrada. Las hormigas siguientes utilizan la información de la feromona como una guía hacia regiones más prometedoras del espacio de búsqueda.

El leguaje de descripción de servicios web (WSDL6 por sus siglas en inglés) es un formato XML7 que se utiliza para describir servicios web (ver Figura 3).

OWL-S es una ontología que describe y extiende el concepto de servicio web, es decir, agregándole recursos para relacionar los datos entre ellos, esto permite que puedan ser utilizados de forma autónoma por un sistema de información con acceso a la web (ver figura 4).

 $\overline{a}$ 

<sup>&</sup>lt;sup>5</sup> Poblem Optimization Combinatory

<sup>6</sup> WSDL son las siglas de Web Services Description Language, un formato XML que se utiliza para describir servicios Web . La versión 1.0 fue la primera recomendación por parte del W3C y la versión 1.1 no alcanzó nunca tal estatus. La versión 2.0 se convirtió en la recomendación actual por parte de dicha entidad.

<sup>7</sup> Por su siglas en inglés de eXtensible Markup Language , es un lenguaje de marcas desarrollado por el World Wide Web Consortium (W3C) utilizado para almacenar datos en forma legible.

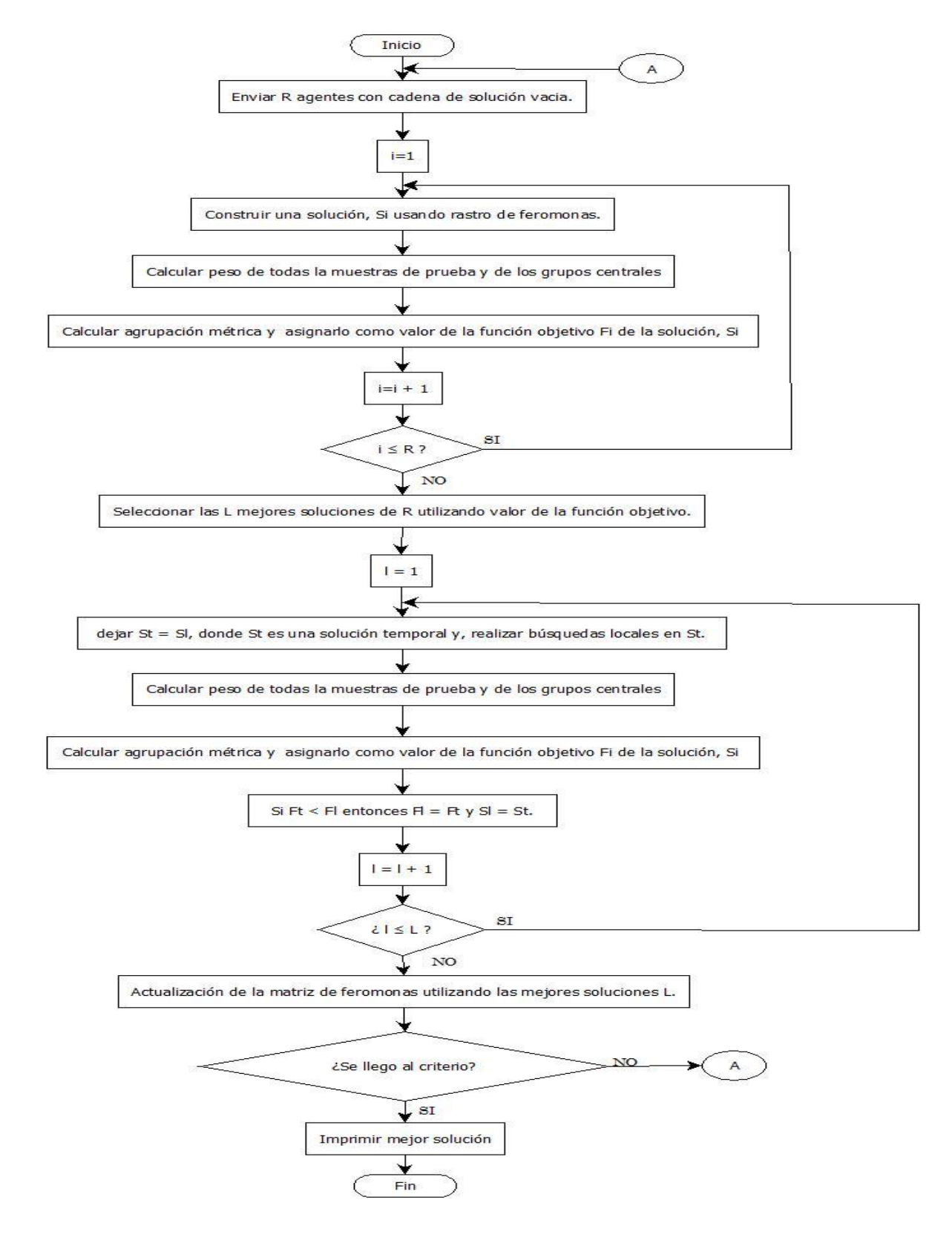

Figura 2.-Algorimo General de ACO

La clasificación de los servicios se basa en la similitud semántica entre las operaciones de los servicios web, para obtener la similitud se utilizan las métricas Wu-Palmer, Lin, Lesk y Path, estas métricas son WordNet's<sup>8</sup> de similitud establecidas en una base de datos léxica, cada una de ellas utiliza una ecuación en particular para calcular la similitud semántica de dos palabras [4].

El objetivo de la clasificación de los servicios web semánticos es que su búsqueda sea más específica, sin tener que consultar todos los resultados, así como minimizar el tiempo en el proceso de búsqueda del usuario programador.

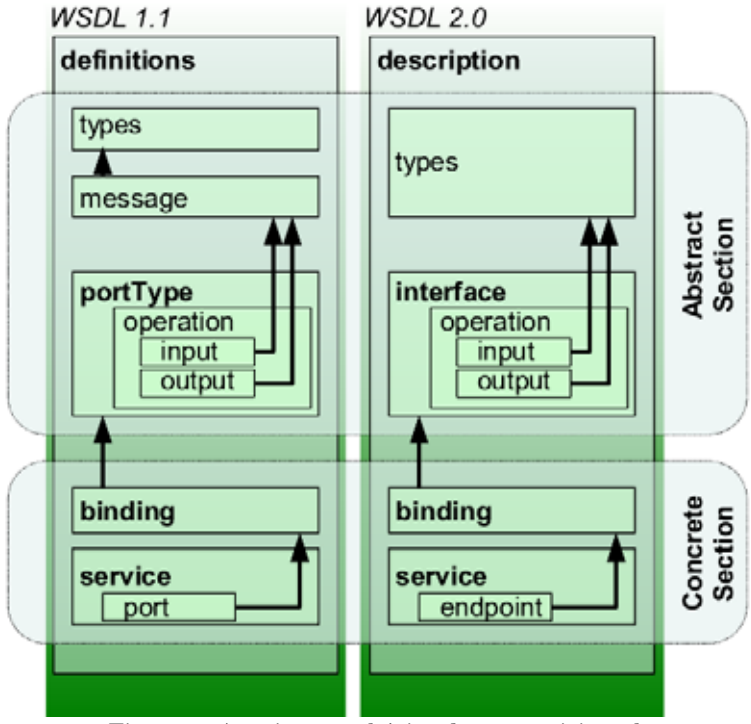

Figura 3.-Arquitectura básica de un servicio web

l

<sup>8</sup> medidas de similitud y relación semántica basada en la información encontrada en la base de datos léxica

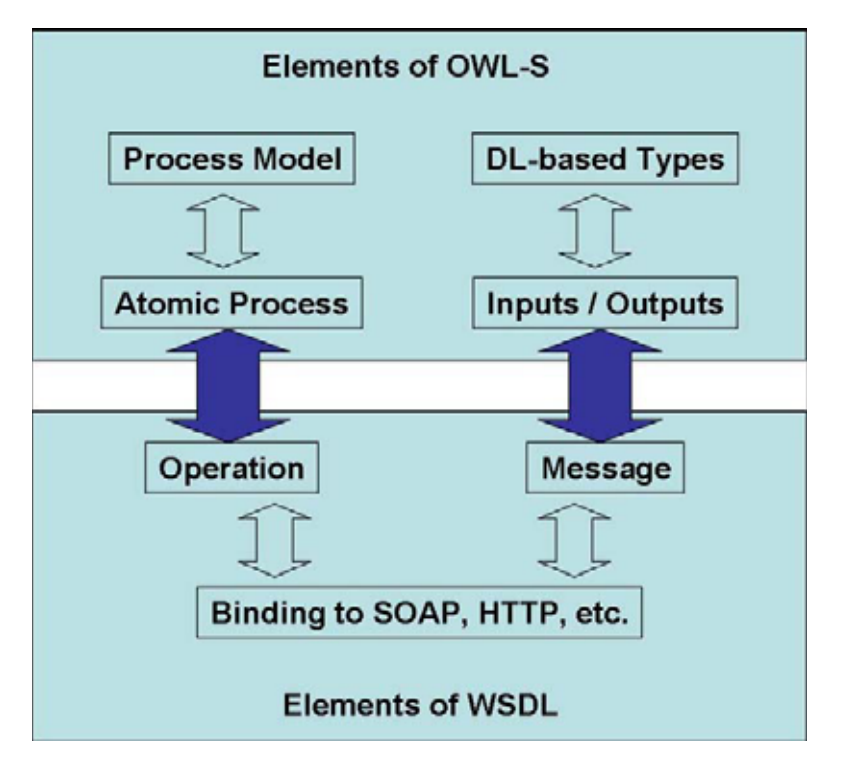

Figura 4.- Arquitectura de un servicio web Semántico (OWL-S)

### 2.Antecedentes

#### 2.1. Proyectos Terminales

- $\bullet$  Clasificación de servicios web mediante ontologías [5]. Éste proyecto es similar ya que trata de realizar un agrupamiento de servicios web mediante ontologías, sin embargo la clasificación de estos servicios web se realiza mediante mapas auto organizados.
- $\bullet$  Extracción automatizada y representación de servicios web mediante ontologías [6]. Éste proyecto es similar ya que se basa en servicios web contenidos en una ontología, pero no atiende la agrupación de los servicios web.
- Sistema clasificador de ontologías mediante métodos de máquinas de soporte vertical [7]. Este proyecto es similar ya que realiza clasificación de ontologías. Sin embargo, no hace referencia a servicios web además no utiliza un algoritmo bioinspirado para realizar el agrupamiento.

#### 2.2. Artículos

- $\bullet$  Sistema de recuperación de servicios web basado en un modelo de taxonómica [8]. Este sistema es muy parecido ya que hace un agrupamiento de servicios web mediante una discriminación específica. Sin embargo esto lo realiza utilizando una ontología, mi propuesta utilizara la discriminación ya contenida dentro de las ontologías.
- Un algoritmo de Agrupamiento basado en ACO [9]. Este artículo es muy similar ya que se basa en la heurística de ACO para el agrupamiento, pero el sistema ocupa el algoritmo para agrupar datos, por lo cual está orientado a la minería de datos. En este trabajo implementaremos un ACO orientado a la agrupación de servicios web semánticos.

#### 2.3. Tesis

- Arquitectura de servicios web semánticos sensible al contexto para dispositivos móviles [10]. Este proyecto es muy similar ya que se basa en los servicios web. Sin embargo no hace uso del agrupamiento de servicios web además que es utilizado por dispositivos móviles.

### 3.Justificación

Hoy en día existen gran cantidad de buscadores de servicios web semánticos, los cuales ya cuentan con una clasificación de estos servicios. Sin embargo, lo realizan de una manera generalizada, por lo que la agrupación es muy poco específica, esto provoca una infinidad de resultados, por lo consiguiente provocan que el usuario programador ejecute su búsqueda con un mayor tiempo.

Es por eso que con este proyecto ofreceremos al usuario programador una búsqueda más específica, ya que la clasificación de los servicios web semánticos se realiza con relaciones semánticas entre ellos, gracias a estas relaciones brindaremos al usuario una búsqueda más objetiva que se adapte a sus necesidades, así como posibles resultados que se relacionen con su búsqueda más específica, obteniendo mejora en el tiempo de buscada de servicios web por parte del usuario programador.

El agrupamiento lo realizamos mediante el uso del algoritmo heurístico inspirado en la colonia de hormigas (ACO), ya que el comportamiento de los algoritmos de agrupamiento actuales es generalizado, con el ACO esperamos obtener mejores resultados en el comportamiento de agrupamiento , es por eso que la principal motivación para realizar este proyecto son los buenos resultados que los algoritmos heurísticos bioinspirados han mostrado en otras aplicaciones, así como la innovación de utilizarlos en la clasificación de servicios web semánticos, es por eso que se utilizara el ACO para realizar esta clasificación, ya que ha mostrado buenos resultados en aplicaciones similares, como por ejemplo en minería de datos y en proyectos relacionados con servicios web [11].

### 4.Objetivos

Diseñar e implementar un algoritmo bioinspirado, para el agrupamiento automatizado de servicios web semánticos.

### 4.1. Objetivos Específicos

- Diseñar e implementar un módulo de conexión a las ontologías de servicios web para recuperación de los servicios.
- Implementar un algoritmo de agrupamiento inspirado en Ant Colony Optimization.
- Evaluar el agrupamiento de los servicios.

### 5.Desarrollo del Proyecto

En este proyecto se diseñó e implemento un sistema que agrupa servicios web semánticos, estos servicios serán extraídos de un directorio local para posteriormente realizar el proceso de agrupamiento mediante el algoritmo de la colonia de hormigas. Al concluir el proceso de agrupamiento, el sistema proporciona la visualización de los resultados. Éste proyecto consta de los siguientes módulos (ver Figura 3):

- Recuperación de Datos Este módulo realiza una conexión con el directorio local, para recuperar los servicios web semánticos.
- Módulo de agrupamiento

Este módulo realiza el agrupamiento de los servicios web semánticos, utilizando el ACO modificado para conseguir esta acción.

 $\bullet$  Módulo de Evaluación de Resultados por Expertos En este apartado del proyecto se procede a evaluar los resultados obtenidos por el sistema, teniendo en cuenta ya su calibración y después de realizar las corridas para el análisis de los resultados.

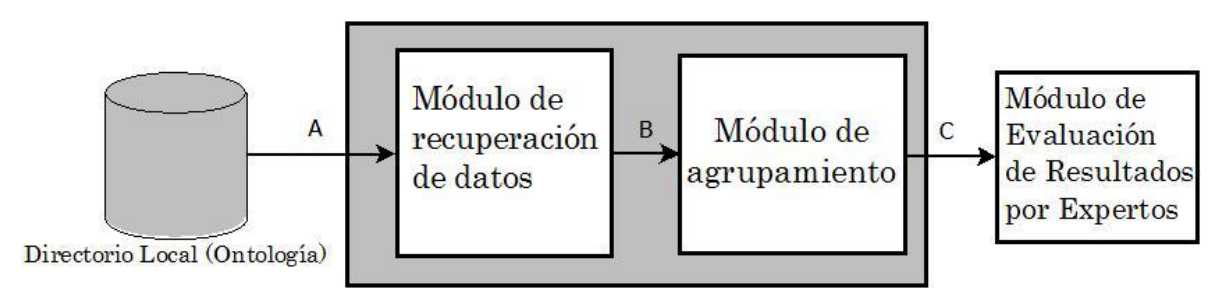

Figura 5.-Arquitectura del sistema

#### 5.1. Módulo de recuperación de datos

Este módulo permite recuperar los servicios web semánticos con extensión OWL-S desde una Ontología (Repositorio Local) poblado con anterioridad (Colección de servicios). Se realiza una conexión a la Ontología por medio de la API-OWL9, para extraer el nombre Operación y los parámetros (entrada y salida) de los servicios web semánticos, estos datos se guardan en Objetos tipo Operación, para poder manipularlos posteriormente(ver Figura 6).

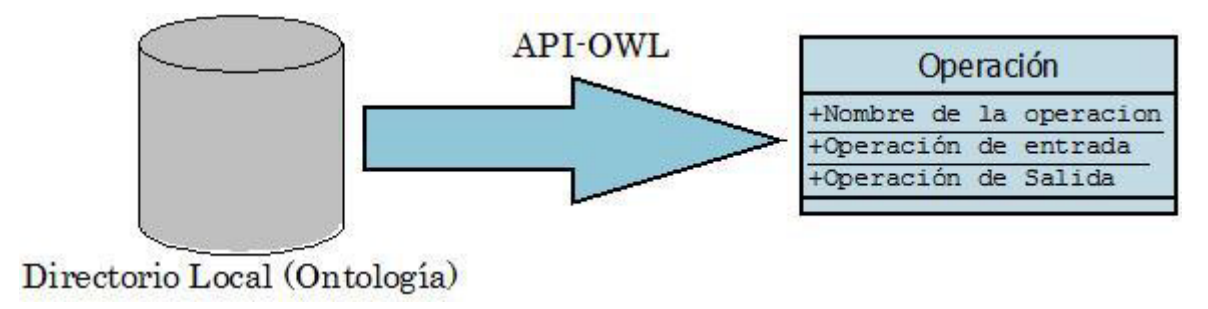

Figura 6.-Arquitectura Módulo de Recuperación de datos

l

<sup>9</sup> API-OWL API de java para crear, manipular y serialización ontologías

El siguiente paso es comparar semánticamente las operaciones de entrada y de salida de cada servicio con los demás, es decir, una comparación NXN servicios web, utilizando las siguientes métricas de similitud semántica:

- Lin
- Wu-Palmer
- Path
- Lesk

Las métricas de similitud regresan un valor entre 0 y 1 donde:

- 0 si el parentesco semánticamente entre los servicios es igual
	- Y
- 1 si no hay nada de parentesco semántico entre los servicios.

El valor de similitud de cada métrica es una matriz, a la cual se le saca el promedio de la semántica entre los dos servicios comparados, es decir, el valor de la similitud se obtiene sumando el valor semántico de cada palabra contenida en cada una de las operaciones y dividido entre el número de palabras por las que está constituida las dos operaciones

El resultado de esta operación es una matriz cuadrada de tamaño N que contiene los valores de similitud semántica de los NxN servicios web recuperados de la ontología, por cada métrica de similitud semántica se obtiene una matriz y se creara una matriz adicional que alberga el promedio de los valores de las cuatro métricas anteriores, por lo tanto, en este proceso se producirán cinco matrices:

- LinSimilarity
- WuPalmerSimilarity
- PathSimilarity
- **LeskSimilarity**

 $\overline{a}$ 

**PromSimilarity<sup>10</sup>** 

El código de este módulo se puede consultar en el Anexo B.

<sup>10</sup> Esta Matriz contiene el promedio de los valores de la métrica Lin, Lesk, Path y Wu-Palmer.

#### 5.2. Módulo de agrupamiento

Una vez realizado el proceso de recuperación de los servicios web y de calcular las matrices de similitud a partir de la semántica de sus operaciones, procedemos a realizar la clasificación. Una de las matrices calculadas es el parámetro de entrada para el algoritmo de agrupamiento inspirado en la colonia de hormigas (ver Figura 7), dicho algoritmo procesa iterativamente, es decir, trata de llegar a la mejor solución mediante aproximaciones sucesivas, cada una de las hormigas virtuales que usemos es una posible solución, cada una de ella devuelve una clasificación. En este proyecto utilizamos un algoritmo ACO modificado que es una variante del ACO, las diferencia entre ellos se pueden observar en la Tabla 1.

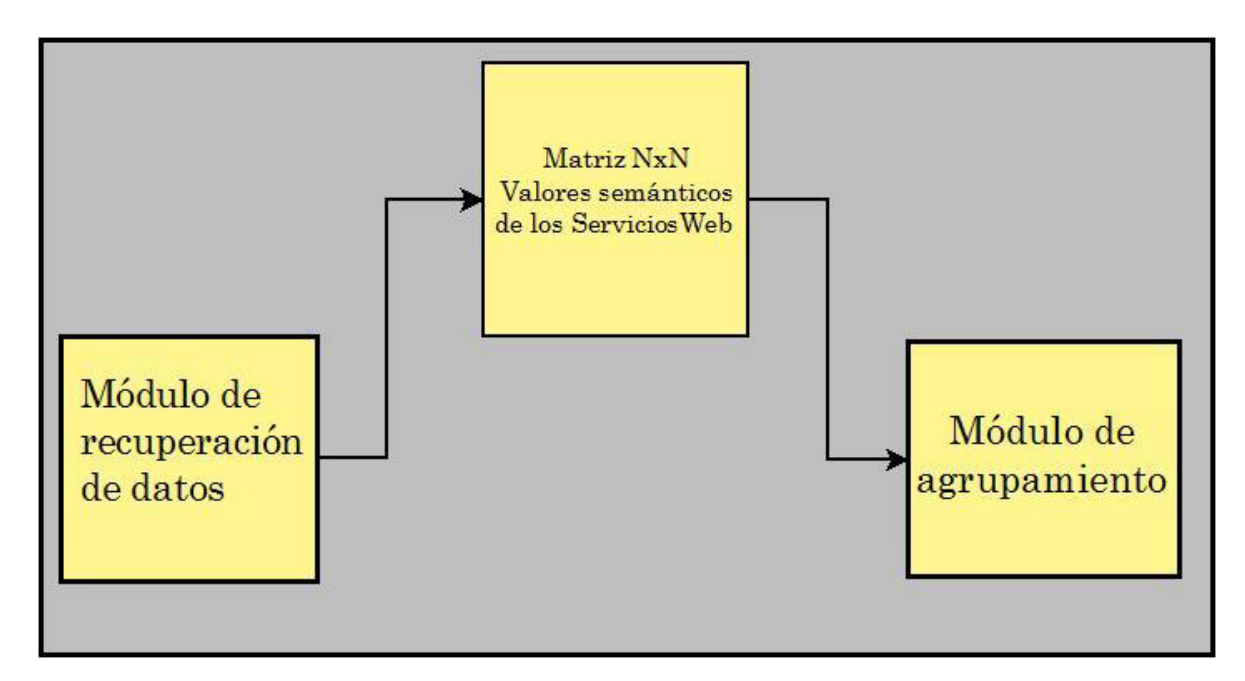

Figura 7.- Entrada de datos para el Módulo de agrupamiento

El algoritmo ACO que utilizamos es una variante, ya que este algoritmo emplea una decisión por consenso para obtener la mejor solución, es decir, mediante un proceso de elección se busca no solamente el acuerdo de la mayoría de los participantes, sino que también se persigue el objetivo a resolver.

El primer paso del algoritmo es cargar los componentes y parámetros para que afectaran la el comportamiento del mismo, como por ejemplo, los parámetros α, β y ρ, que permiten ajustar el costo de los valores de los rastros de feromonas y de la información heurística, después se lee la matriz de similitud semántica, posteriormente crea un arreglo de distancias medias, así como inicializa al conjunto de soluciones que en nuestro caso es el número de hormigas artificiales que ejecutaran el algoritmo.

Cada hormiga en forma concurrente, independiente, construye socialmente una solución mediante la incorporación de información a parámetros sobre una solución parcial. La incorporación de la información se realiza utilizando datos probabilísticos como por ejemplo la varianza, así contribuir a la experiencia adquirida en la búsqueda de la mejor solución.

- - La mejor solución se obtiene conforme se va actualizando la matriz de feromona en cada iteración del algoritmo, la feromona contribuye a la experiencia de las otras hormigas a seguir el camino a la mejor solución en cada iteración.
- - Solo utiliza un depósito de feromona para encontrar la mejor solución de acuerdo al parámetro de convergencia.

#### ACO ACO modificado

- $\bullet$  Este algoritmo es un hibrido, ya que la mejor solución se va construyendo conforme el algoritmo va iterando, utiliza un Proceso de Elección por consenso para obtener la mejor solución, todos los miembros del conjunto de soluciones tiene que estar de acuerdo en que ese miembro es el mejor de todos para perseguir la solución.
- $\bullet$  Utiliza dos depósitos de feromonas, la utilidad de las feromonas se expresa a continuación:
	- - La primera feromona está ligada al número de grupos que se van a formar.
	- La segunda feromona proporciona la información de que agrupación se coloca cada servicio.

Tabla 1.-Comparativa ACO vs ACO Modificado

Para contribuir a la experiencia se utiliza una matriz de feromona para colocar un servicio en un Cluster11 determinado, y otra matriz de

-

l

 $11$  Se refiere a agrupamiento en ingles.

feromonas que está ligada al número de Cluster's que se van formando; estas matrices se utilizan como memoria que almacena el rastro depositado por las hormigas en la construcción de la mejor solución con cada iteración. Cuando todas las hormigas han construido su solución se actualiza el rastro de feromona depositado en las matrices. El valor de los rastros almacenados en la matriz pueden incrementarse por el depósito o decrementarse por la evaporación.

El depósito de feromona se realiza actualizando las matrices usadas en la construcción de buenas soluciones, aumentando su probabilidad de ser seleccionadas en el futuro para intensificar la búsqueda en regiones próximas a soluciones. De manera complementaria, la evaporación de feromona evita la convergencia prematura a regiones no ´optimas, fomentando la exploración del espacio de búsqueda por la utilización de la información heurística, esto se realiza utilizando funciones para minimizar la varianza en términos de la distancia entre los nodos que en nuestro caso seria los Clúster's y en número de elementos contenidos en cada uno de estos agrupamientos.

En cada iteración del algoritmo se obtiene a la mejor hormiga de la colonia, esta hormiga es que mejor proporciona una posible solución, a partir de ella se actualizan las matrices de feromonas. La mejor hormiga se localiza ordenando las hormigas acuerdo a su costo y a las soluciones construidas, pondera su contribución en la actualización del rastro de acuerdo a su posición [12].Una vez que finalizado este proceso iterativo, se regresa la mejor solución con la mejor hormiga, se muestran los resultados para poder analizarlos.

Este módulo de agrupamiento será implementado en MATLAB  $12h^{12}$ (ver Anexo C).

l

<sup>12</sup> MATLAB es el lenguaje de alto nivel y un entorno interactivo utilizado por millones de ingenieros y científicos de todo el mundo. Se le permite explorar y visualizar las ideas y colaborar en todas las disciplinas, incluyendo señales y procesamiento de imágenes, comunicaciones, sistemas de control, y las finanzas computacionales.

#### 5.3. Módulo de Evaluación de Resultados por Expertos

En este módulo se analiza los resultados obtenidos después del agrupamiento, teniendo en cuenta los factores como la colección de servicios se va a clasificar y la calibración previa del ACO-modificado. El análisis de los datos se realiza por un experto servicios web semánticos.

### 6.Metodología

La entrada de nuestro sistema es una ontología local, la cual contiene la colección de servicios web semánticos, que posteriormente se clasificaran (ver Figura 5).

Una vez creado nuestro proyecto en Java debemos agregar las librerías Ws4j-1.0-1.jar (esta librería contiene las métricas semánticas) y Owl-API.jar (esencial para realizar la conexión a la ontología) en el caso de que no estén agregadas. Posteriormente, debemos colocar la ruta del directorio local que contiene a nuestra ontología en el parámetro *localDir*, de la misma forma colocamos la ruta completa de nuestra ontología en el parámetro ontologyFile de nuestra clase mainTester (ver Anexo B), como se muestra en la Figura 8.

```
public static void main(String[] args)
        //primer paso Cargar la ontologia
         String localDir = " /home/saul/NetBeansProjects/PTHormiga/Ontologias";
         String ontologyFile = "/home/saul/NetBeansProjects/PTHormiga//Ohtologias/Prueba.owl";
        String ontologyIRI = "http://www.semanticweb.org/ontologies/2012/8/templateWSDL10.owl";
```
Figura 8.- Ruta para cargar la Ontología de servicios

Una vez realizado las rutas donde se encuentra la ontología procedemos a ejecutar el la clase mainTester, esta clase se encarga de cargar la ontología para realizar la extracción de las operaciones de cada servicio web semántico, por cada servicio se crea un objeto llamado *operación* que contiene el nombre de la operación, sus mensajes de entrada y de salida. Una vez concluida la extracción de los datos, se procede a generar las matrices correspondientes de cada métrica de similitud ya mencionadas en el apartado 5.1 del presente documento.

Las matrices de similitud generadas se localizan en el directorio local donde este alojado nuestro proyecto, en formato (.txt, ver Figura 9). Adicionalmente se genera un archivo llamado "Operaciones\_servicios", en este archivo contiene las operaciones que fueron comparadas semánticamente.

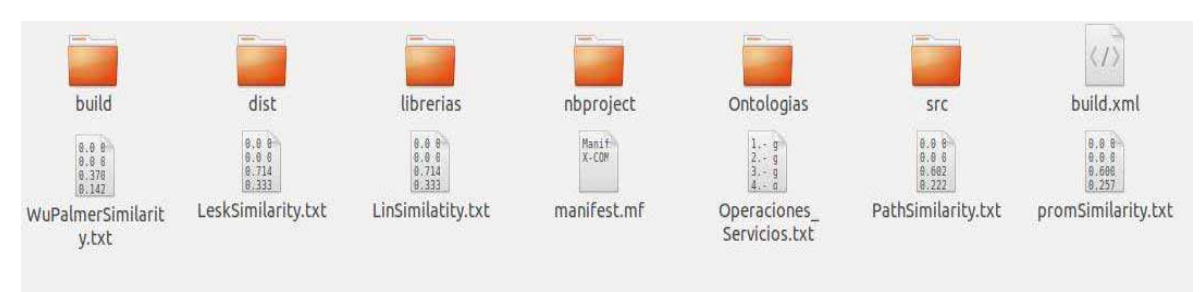

Figura 9.- Matrices generadas en el Directorio Local del Proyecto Java

El siguiente paso es copiar una matriz de similitud generada al directorio local de nuestro proyecto en Matlab 12b (ver Figura 10), a continuación colocamos el nombre de la matriz de similitud semántica que copiamos, en el parámetro *importdata* de nuestra función *ejecute.m* (ver Anexo C), una vez realizado esto procedemos a ejecutar nuestro función ejecute.m, esta función se encarga de clasificar los servicios web semánticos, a partir de los datos contenidos en la matriz de similitud semántica.

| html                     | 20/12/2013 02:15  Carpeta de archivos |        |
|--------------------------|---------------------------------------|--------|
| ant_cluster.m            | 19/03/2014 04:50  Archivo M           | 8 KB   |
| <sup>星</sup> costo.m     | 20/12/2013 04:06  Archivo M           | 1 KB   |
| 圖 e_costo.m              | 24/03/2014 12:41 a Archivo M          | 3 KB   |
| 图 ejecute.m              | 10/02/2014 05:43  Archivo M           | 1 KB   |
| $X \nparallel$ ifg_1.dat | 20/12/2013 04:22  Archivo DAT         | 3 KB   |
| matrizp.txt              | 06/02/2014 04:23  Documento de tex    | 605 KB |
| <b>Ea</b> testdata.csv   | 20/12/2013 09:07 a Archivo de valores | 3 KB   |

Figura 10.- Directorio local del Proyecto Matlab

Los resultados después de haber corrido la función *ejecute.m* serán mostrados en una hoja de cálculo llamada testdata.csv localizada en el directorio local de nuestro proyecto en Matlab. En esta hoja de cálculo contiene:

 $\bullet$ En que clúster coloco a cada servicio.

- El número de clúster que se generaron.
- El número de clúster con un solo elemento.
- El Error promedio
- La Varianza

### 6.1. Metodología de calibración

El algoritmo se calibro utilizando el método de fuerza bruta, este método consiste en fijar un periodo de tiempo utilizando una configuración inicial específica, con configuración se ejecuta el algoritmo y se observan los resultados.

Posteriormente se realiza modificación en la configuración en uno de los parámetros y se vuelve a ejecutar el algoritmo, se observan los resultados para observar si se mejoran los resultados obtenidos previamente, si se mejoraron los resultados esta configuración se toma como la nueva configuración inicial y se repite el procedimiento, en caso contrario, la configuración se rechaza y se modifica otro parámetro de la configuración inicial. El método se realiza hasta satisfacer el periodo de tiempo establecido al principio.

Para la calibración en este proyecto se fijó el periodo de tiempo de una semana, para realizar las ejecuciones del algoritmo, iniciando con una configuración inicial de los parámetros (ver apartado 8.1) y posteriormente en base a os resultados expuestos por dicha configuración, modificamos algunos de estos parámetros para observar si existe mejoría con la nueva configuración.

### 7.Implementación

Todos los recursos software son de libre distribución. La mayoría del sistema esta implementado en lenguaje de programación JAVA.

#### 7.1. Tecnologías de implementación

#### 7.1.1. IDE Netbeans

NetBeans es un entorno de desarrollo integrado libre, hecho principalmente para el lenguaje de programación Java. NetBeans IDE es un producto libre y gratuito sin restricciones de uso.

#### 7.1.2. API-OWL

La API-OWL es una API de java para crear, manipular y serialización OWL Ontologies, es una Api de código abierto

#### 7.1.3. MATLAB

Es un lenguaje de alto nivel y un entorno interactivo utilizado por millones de ingenieros y científicos de todo el mundo. Se le permite explorar y visualizar las ideas y colaborar en todas las disciplinas, incluyendo señales y procesamiento de imágenes, comunicaciones, sistemas de control, diseño de algoritmos y las finanzas computacionales.

El módulo de recuperación de datos fue desarrollado en lenguaje Java, utilizando la herramienta API-OWL para poder manipular la ontología y recuperar las operaciones de los servicios web semánticos (ver Anexo B).

El algoritmo ACO para el módulo de agrupamiento se encuentra diseñado e implementado en MATLAB, ya que este lenguaje de alto nivel proporciona un lenguaje de programación propio y herramientas de desarrollo de alto nivel que le permiten desarrollar y analizar algoritmos y aplicaciones de forma rápida, además proporciona opciones más óptimas para el manejo, creación e interacción de matrices (Ver Anexo C).

### 8.Experimentación y Resultados

#### 8.1. Calibración del algoritmo ACO

Una metaheurística cuenta con parámetros que deben ser debidamente seleccionados y ajustados con vistas a lograr resultados que permitan aprovechar al máximo las ventajas del algoritmo.

Para ello realizamos la calibración de este algoritmo donde se ejecutaron pruebas con una matriz de entrada que junta el promedio de las 4 meticas de similitud llamada "PromSimilarity", esta matriz se obtuvo a través de una ontología de servicios web semánticos llamada Prueba, dicha ontología se pobló con una colección de 41 servicios web con el modelo wsdl, estos servicios ya se sabe que están clasificados en 6 categorías.

Los parámetros que se utilizan para calibrar el algoritmo son los siguientes:

- n\_ant → número de hormigas virtuales que ejecutaran el algoritmo.
- q\_0 → Parámetro del de balance. debe tener un valor de 0 a 1.
- $\blacksquare$  alpha  $(\alpha) \rightarrow$  Parámetro que permiten ajustar el costo
- beta (β)→ Parámetro que permiten ajustar el costo, debe tener un valor de 0 a 1
- $\bullet$  ro  $(\rho) \rightarrow$  Parámetro que permite ajustar los centroides, debe tener un valor de 0 a 1
- distance\_max → distancia máxima entre los centroides de cada cluster.

Estos parámetros se pueden observar en el Anexo C clase ejecute.m. Se calibro el algoritmo para que en cada prueba realizara veinte ejecuciones al algoritmo ACO modificado, el algoritmo se calibro con el método de fuerza bruta (descrito en el apartado 6.1 de este documento) con un periodo de tiempo de 1 semana. Se obtuvieron los resultados mostrados en la Tabla 2.

| Parámetros de<br>calibración                          | Ejecución Número |              |                |                |                |                |      |      |                |              |                |
|-------------------------------------------------------|------------------|--------------|----------------|----------------|----------------|----------------|------|------|----------------|--------------|----------------|
|                                                       | $\mathbf{1}$     | $\bf{2}$     | 3              | 4              | 5              | 6              | 7    | 8    | 9              | 10           | 11             |
| $n$ ant=                                              | 15               | 15           | 15             | 15             | 10             | 16             | 15   | 15   | 15             | 15           | 10             |
| $q_0$ =                                               | 0.3              | 0.35         | 0.35           | 0.3            | 0.3            | 0.3            | 0.35 | 0.35 | 0.25           | 0.35         | 0.35           |
| $\alpha =$                                            | $\mathbf{2}$     | $\mathbf{2}$ | $\overline{2}$ | $\mathbf{2}$   | 3              | $\overline{2}$ | 2.6  | 2.6  | $\overline{2}$ | $\mathbf{2}$ | $\overline{2}$ |
| $\beta =$                                             | 0.25             | 0.25         | 0.25           | 0.25           | 0.25           | 0.25           | 0.25 | 0.25 | 0.25           | 0.25         | 0.3            |
| $\boldsymbol{\rho}$<br>$=$                            | 0.4              | 0.4          | 0.37           | 0.4            | 0.3            | 0.4            | 0.4  | 0.39 | 0.39           | 0.38         | 0.4            |
| distance_max=                                         | 0.5              | 0.5          | 0.05           | 0.05           | 0.5            | 0.5            | 0.5  | 0.5  | 0.5            | 0.05         | 0.5            |
|                                                       |                  |              |                |                |                |                |      |      |                |              |                |
| N. iteraciones<br>correctas con seis<br>$Cluster's =$ | 5                | 7            | $\overline{4}$ | $\overline{4}$ | $\overline{2}$ | $\overline{4}$ | 6    | 9    | 8              | 6            | 6              |

Tabla 2.- Resultados de la Calibración.

Como ya sabemos que en esta colección de 41 servicios web semánticos están divididos en seis categorías, observamos qué ejecución del algoritmo devuelve un total de 6 Clusters. Como podemos observar (ver Tabla 2) la ejecución numero 8 es la que devuelve el mayor número de iteraciones con 6 clusters, por lo que la configuración de los parámetros utilizada en esta prueba es la indicada para que el algoritmo ACO implementado en este proyecto obtenga los resultados esperados, es la siguiente:

- n\_ant = 15
- $q_0 = 0.35$
- - $\alpha = 2.6$
- $8 = 0.25$
- $ρ = 0.39$
- distance  $max = 0.5$

Con esta configuración de parámetros el algoritmo obtuvo el número máximo de resultados correctos, con un total de nueve de las veinte ejecuciones que se realizaron con esta configuración.

#### 8.2. Ejecución del algoritmo con métricas de similitud.

Después de haber realizado la calibración del algoritmo ACO, procedemos a obtener las matrices de similitud semántica de las cuatro métricas mencionada anteriormente (ver apartado 5.1), cada una de las métricas da un valor semántico diferente, es por eso que realizamos la ejecución del algoritmo a cada una de ellas, y así concluir cuál de estas métricas es la mejor para la clasificación de los servicios web semánticos. Utilizamos la misma colección de 41 servicios llamada Prueba, ya que sabemos que están divididos en 6 categorías, por lo tanto podemos comparar de acuerdo a los resultados que métrica de similitud semántica arroja el mayor resultado igual a 6 en cada una de sus 20 ejecuciones.

Una vez realizada la extracción de los datos por medio del módulo de recuperación de datos, se obtienen una matriz cuadrada por cada métrica, en este caso se obtiene una matriz cuadrada 41 x 41, a continuación se muestran los resultados obtenidos al correr el algoritmo con cada una de las métricas de similitud semánticas, en cada una de las tablas se muestra el número de ejecución del algoritmo, seguido del número de categorías o Clusters encontrados, así como el número de Clusters que contienen un solo elemento solo elemento:

 $\bullet$ Resultados Promedio de las Métricas

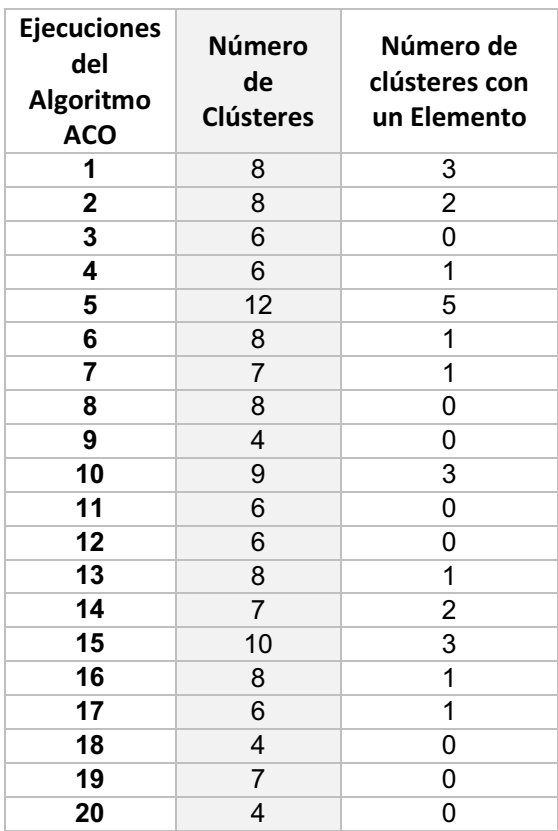

 *Tabla 3.-Resultados métrica Promedio* 

 $\bullet$ Resultados Métrica Lesk

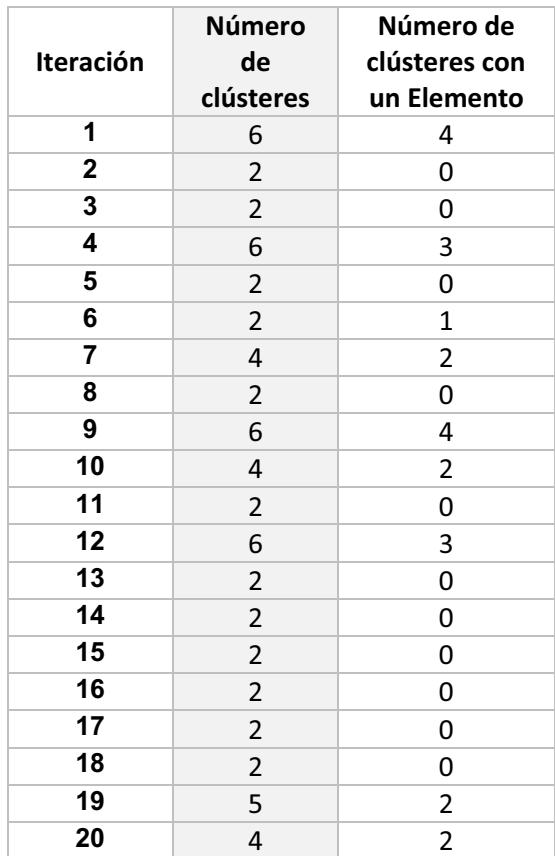

*Tabla 4.-Resultados métrica Lesk* 

 $\bullet$ Resultados Métrica Lin

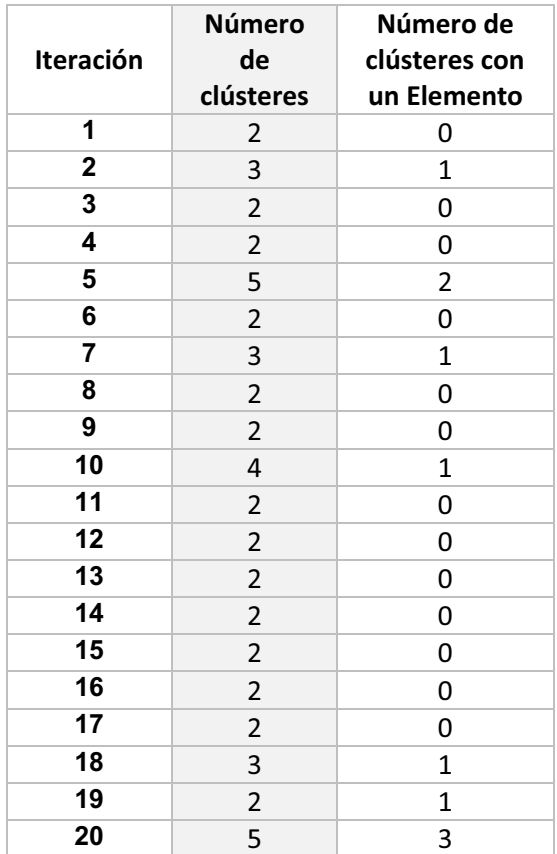

*Tabla 5.- Resultados métrica Lin* 

- Resultados Métrica Path

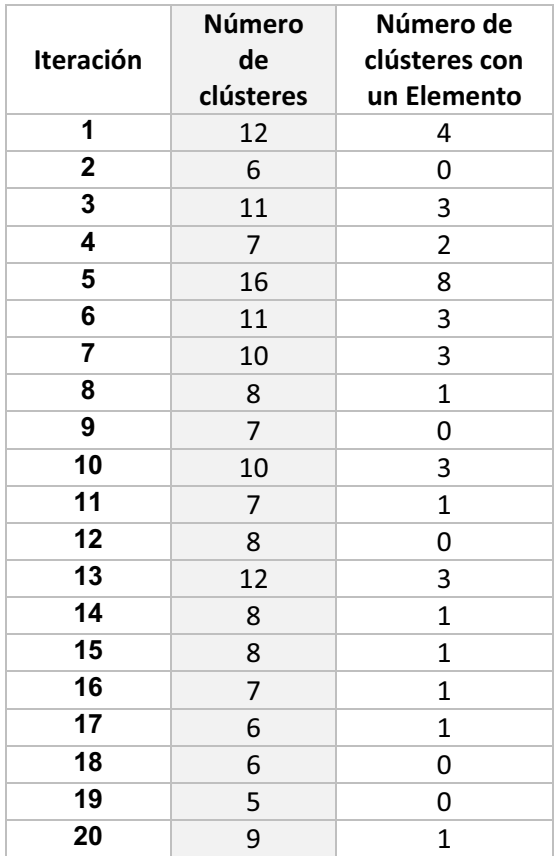

*Tabla 6.-Resultados métrica Path* 

 $\bullet$ Resultados Métrica Wu-Palmer

| Iteración       | Número<br>de<br>clústeres | Número de<br>clústeres con<br>un Elemento |
|-----------------|---------------------------|-------------------------------------------|
| 1               | 6                         | 0                                         |
| $\mathbf 2$     | 9                         | 3                                         |
| 3               | 9                         | $\overline{2}$                            |
| 4               | 4                         | 0                                         |
| 5               | 7                         | $\mathbf{1}$                              |
| 6               | 7                         | 3                                         |
| 7               | 5                         | 0                                         |
| 8               | 5                         | 0                                         |
| 9               | 5                         | 0                                         |
| 10              | 10                        | 3                                         |
| 11              | 7                         | $\overline{2}$                            |
| 12              | 5                         | 0                                         |
| $\overline{13}$ | 7                         | $\mathbf{1}$                              |
| 14              | 7                         | 0                                         |
| 15              | 9                         | $\overline{2}$                            |
| 16              | 8                         | 3                                         |
| 17              | $\overline{7}$            | 0                                         |
| 18              | 10                        | 5                                         |
| 19              | 5                         | 0                                         |
| 20              | 6                         | $\mathbf 1$                               |

Tabla 7.- Resultados métrica Wu-Palmer

En base a los resultados obtenidos se procede a realizar un análisis de Wilcoxon, este análisis es una prueba estadística para muestras no paramétricas, la cual nos indica si los resultados entre dos grupos de datos son diferentes o no [13]. El grupo de datos que comparamos son el número de cluster de cada métrica contra las demás, asi aplicando el método Wilcoxon se basa en dos hipotesis:

- HO: si los datos obtenidos son iguales, es decir no hay ningún cambio entre las métricas de similitud semántica

- Ha: son diferentes lo que significa que los datos de cada métrica son diferentes, por lo que podemos deducir que existe una métrica con la cual obtendremos mejores resultados.

Los resultados muestran que los análisis de Wilcoxon realizados al número de cluster obtenidos, demuestran que se rechaza la hipótesis inicial (HO) y se toma la hipótesis alterna (Ha). Se acepta la hipótesis alterna ya que las Wcalculadas es menor que las Wcriticas, como se puede observar en la Tabla 8, por lo tanto todas las muestras realizadas son diferentes, ninguna métricas es igual a la otra, o tiene los mismo resultados, con este resultado podemos afirmar que una de las matrices de similitud semántica es mejor que las demás.

| Grupos de datos    |                    | n  | Р                | Wcalculada | Wcirtica |
|--------------------|--------------------|----|------------------|------------|----------|
| PromSimilarity     | LeskSimilarity     |    | P<0.001          | 2.5        | 34       |
| PromSimilarity     | LinSimilarity      | 20 | P < 0.001        | 1.5        | 166      |
| PromSimilarity     | WuPalmerSimilarity | 18 | P > 0.2          | 70.5       | 123      |
| PromSimilarity     | PathSimilarity     | 18 | 0.005 < P < 0.01 | 27         | 130      |
| LeskSimilarity     | LinSimilarity      | 10 | 0.10 < P < 0.20  | 13         | 69       |
| LeskSimilarity     | WuPalmerSimilarity | 18 | P < 0.001        | 8.5        | 123      |
| LeskSimilarity     | PathSimilarity     | 19 | P < 0.001        | $\Omega$   | 152      |
| LinSimilarity      | WuPalmerSimilarity | 20 | P < 0.001        | $\Omega$   | 166      |
| LinSimilarity      | PathSimilarity     | 20 | P < 0.001        | $\Omega$   | 166      |
| WuPalmerSimilarity | PathSimilarity     | 17 | 0.02 < P < 0.05  | 29         | 104      |

Tabla 8.- Resultados prueba Wilcoxon

### 9.Conclusiones

En base a los resultados obtenidos en el análisis de Wilcoxon (Tabla 8), podemos afirmar que los datos son diferentes, es decir, no hay similitud entre las métricas por lo tanto solo existe una métrica que es mejor a las demás. La mejor matriz de similitud semántica para realizar la clasificación de los servicios web semánticos es la Promsimilarity como se puede observar en la Tabla 9, esta matriz se obtiene a través del promedio de las cuatro métricas, ya que obtuvo la mayor cantidad de clasificaciones correctas, así como se demostró que esta métrica es totalmente diferente a las demás.

Las metaheurísticas son una herramienta poderosa y que ofrece gran cantidad de aplicaciones, en este proyecto utilizamos la heurística de la colonia de hormigas, modificamos su estructura para plasmarla en una herramienta con la cual se desea mejorar la clasificación de servicios web semánticos, los resultados son prometedores para la continuación de este trabajo, creo que se dio un buen avance y se cubrieron las expectativas que se tenía sobre los algoritmos bio-inspirados.

 El algoritmo ACO tiene muchas aplicaciones en la computación, en este trabajo iniciamos una nueva aplicación, que pretende mejorar e innovar la clasificación de servicios web semánticos, y los resultados arrojados en este trabajo, motivan un inicio prometedor para poder realizar.

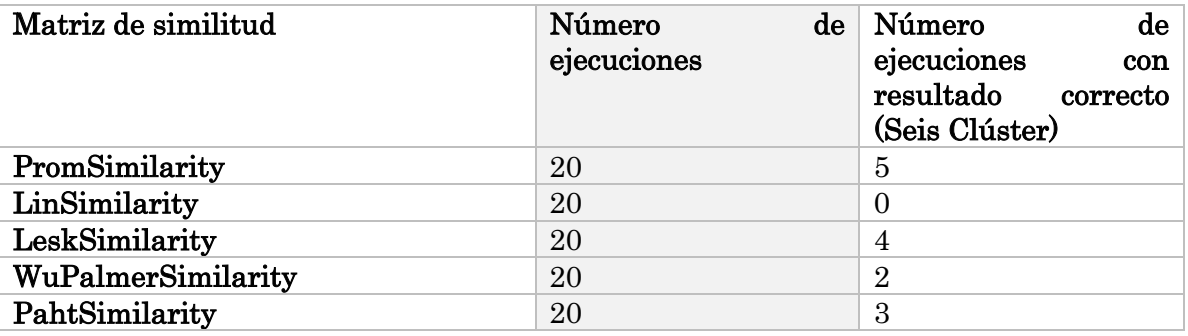

Tabla 9.-Resultados Finales

## 10.Anexo

### - Anexo A: Pseudocódigo ACO modificado

- Función Ejecute

%Variation of ant colony optimization for clustering %program developes by Dr. Roman A. Mora

```
PROCESO ejecute 
       res \leftarrow []
       PARA i ← 1 HASTA 20 REALIZA
           t_max ← 100 %máximo número de iteaciones 
          n_ant ← 20 %numero de hormigas 
         q_0 \leftarrow .95 % parametro de balance
          alpha \leftarrow 2beta \leftarrow 2
         ro \leftarrow 0.3distance_max \leftarrow 1
          M ← LEE Matriz de Datos 
         solve i \leftarrow [ ]solve_i \leftarrow ant_cluster(t_max, n_ant, q_0, alpha, beta, ro, distance_max, M)res \leftarrow [res solve_i]FIN PARA 
       ESCRIBE res 
FIN PROCESO
```
- Función ant\_cluster

PROCESO ant\_cluster(t\_max,n\_ant,q\_0,alpha,beta,ro,distance\_max,M)

```
r ← Tamaño (M) 
a_2^2 \leftarrow \text{round}(\frac{r}{2})cluster \leftarrow [2:a_2]
r2 \leftarrow Tamano(cluster)\text{tao\_cluster} \leftarrow \frac{r2}{2} * \text{Unos}[r2]\text{tao\_centroids} \leftarrow \frac{1}{r} * \text{Unos}[r]
```
 $vis\_centroids \leftarrow \frac{1}{1\cdot \text{Promedio(M)}}$  $vis\_cluster \leftarrow$  $\frac{\left(\text{cluster - Promedio}(\text{cluster})\right)^2 + \frac{1}{r^2}}{r^2}$ -1 mean\_distance\_i ← distance\_max \*  $Unos[r]$ ds\_distance  $\leftarrow \sqrt{\left[\left(\frac{1}{12}\right) \; * \; distance\_max\right] \; * \; Unos[r]}$  $S \leftarrow [ ]$  $S_2 \leftarrow \lceil \cdot \rceil$ PARA  $t \leftarrow 1$  HASTA  $t$ \_max REALIZA a\_cluster  $\leftarrow \sum [(tao_{\text{cluster}})^{\text{alpha}} \; * \; (vis \; cluster)^{\text{beta}}]$  $a_{\text{}c}$ entroides ←  $\sum [(tao_{\text{}c}$ entroides)<sup>alpha</sup> \* (vi\_centroides)<sup>beta</sup>]  $p_{cluster} \leftarrow \frac{((\text{tao\_cluster})^{\text{alpha}})^* ((\text{vis\_cluster})^{\text{beta}})}{a_{cluster}}$  $p\_centroids \leftarrow \frac{((tao\_centroids)^{alpha}) * ((vis\_centroids)^{beta})}{a\_centroids}$ solution  $\leftarrow$  Ceros[n\_ant,r] n cluster  $\leftarrow [ ]$ M\_centroides  $\leftarrow$  Ceros[n\_ant,r]  $M_{\text{}centroids1} \leftarrow Ceros[n_{\text{}ant,r}]$  $M$ <sub>dis</sub> ← Ceros[n\_ant,r] f costo  $\leftarrow$  [ ]  $c1 \leftarrow [$  $c_2 \leftarrow \lceil \cdot \rceil$  $c3 \leftarrow [$ ]  $c4 \leftarrow \lceil \rceil$  $c5 \leftarrow \lceil \rceil$  $c6 \leftarrow [$  $c7 \leftarrow [$ ]  $S1 \leftarrow [$ PARA  $i \leftarrow 1$  HASTA n ant REALIZA  $visitados ← Ceros[r]$  $sol_i \leftarrow [$ ] SI Aleatorio  $\leq q_0 \%$  Aleatorio Numero entre 0.0 y 1.0 seletion\_cluster ← Aleatorio a1\_cluster  $\leftarrow$  1  $p1$ \_cluster ← p\_cluster[1,a1\_cluster] MIENTRAS seletion cluster > p1\_cluster Y a1\_cluster  $\leq r2$  $a1$ \_cluster  $\leftarrow a1$ \_cluster + 1  $p1$ \_cluster ← p1\_cluster + p\_cluster[1,a1\_cluster]

```
 FIN MIENTRAS 
  n_{cluster}[1,i] \leftarrow cluster[1,a1_{cluster}] SINO 
  n cluster[1,i] ← round(2 + Aleatorio * (a_2-2))
 FIN SI 
PARA ii ← 1 HASTA n_cluster[1,i] REALIZA
   SI Aleatorio < q_0 
      selection_centriode ← Aleatorio 
     a1 centroides \leftarrow 1
     p1_centroides ← p_centroides[1,a1_centroides]
       MIENTRAS selection_centriode > p1_centroides Y 
      a1_centroides < r REALIZA 
          a1_centroides \leftarrow a1_centroides + 1
         p1_centroides \leftarrow p1_centroides +
        p_centroides[1,a1_centroides] 
      FIN MIENTRAS 
     SI visitados[1, a1 centroides] == 0visitados[1,a1 centroides] \leftarrow 1
        M_centroides[i, a1_centroides] \leftarrow iiM_centroides1[i,a1_centroides] \leftarrow 1
        solution[i,a1 centroides] \leftarrow ii
      SINO 
        contador \leftarrow 1
        MIENTRAS visitados[1, a1_centroides] == 1
         Y contador < r REALIZA 
           selection_centriode ← Aleatorio 
          a1 centroides \leftarrow 1
          p1_centroides ← p_centroides[1,a1_centroides]
           MIENTRAS selection_centriode > p1_centroides 
                Y a1_centroides < r REALIZA
                a1_centroides \leftarrow a1_centroides + 1
                p1_centroides \leftarrow p1_centroides +
                p_centroides[1,a1_centroides] 
           FIN MIENTRAS 
          \text{contact} \leftarrow \text{contact} + 1SI visitados[1, a1 centroides] == 0contador \leftarrow 0
           FIN SI 
         FIN MIENTRAS 
        SI contador == 0visitados[1, a1_centroides] \leftarrow 1
          M_centroides[i,a1_centroides] \leftarrow ii
          M_centroides1[i,a1_centroides] \leftarrow 1
          solution[i,a1 centroides] \leftarrow ii
         SINO
```

```
a1 centroides ← round(1 + Aleatorio * (r-1)) %round
         redondea al entero más cercano 
         MIENTRAS visitados[1, a1_centroides] == 1 REALIZA
            a1 centroides ← round(1 + Aleatorio * (r-1))
          FIN MIENTRAS 
         visitados[1,a1 centroides] \leftarrow 1
         M_centroides[i, a1_centroides] \leftarrow iiM_centroides1[i,a1_centroides] \leftarrow 1
         solution[i,a1 centroides] \leftarrow ii
        FIN SI 
     FIN SI 
   SINO 
    a1 centroides ← round(1 + Aleatorio * (r-1))
    MIENTRAS visitados[1, a1 centroides] == 1 REALIZA
       a1 centroides ← round(1 + Aleatorio * (r-1))
     FIN MIENTRAS 
    visitados[1,a1 centroides] \leftarrow 1
    M_centroides[i,a1_centroides] \leftarrow ii
    M_centroides1[i,a1_centroides] \leftarrow 1
    solution[i, a1] centroides] \leftarrow ii FIN SI 
   SI Aleatorio < q_0 
     Aleatorio1 ← Aleatorio 
     MIENTRAS Aleatorio1 == 0 REALIZA 
        Aleatorio1 ← Aleatorio 
     FIN MIENTRAS 
    b ← \sqrt{2} * log (Aleatorio1) * cos(2 * π * Aleatorio)
     a1_sim ← mean_distance_i[1,a1_centroides] 
        + b * ds distance[1,a1 centroides]
   SINO 
     a1_sim ← Aleatorio * distance_max 
   FIN SI 
   SI a1_sim > distance_max 
     a1_sim ← Aleatorio * distance_max 
   FIN SI 
  SI a1_sim < 0
     a1_sim ← Aleatorio * distance_max 
   FIN SI 
  M_dis[i,a1_centroides] \leftarrow a1_sim
 FIN PARA 
PARA j ← 1 HASTA r REALIZA
  SI M centroides[i,j] == 1PARA jj ← 1 HASTA r REALIZA
```

```
SI M[j,jj] < M_d\text{dis}[i,j]SI visitados[1, jj] \approx 1visitados[1,j] \leftarrow 1solution[i,jj] \leftarrow solution[i,j] FIN SI 
               FIN SI 
            FIN PARA 
         FIN SI 
      FIN PARA 
      sumvist ← ∑ visitados
SI \frac{\text{sumvist}}{r} \cong 1PARA j \leftarrow 1 HASTA r REALIZA
           SI M_centroides[i,j] \approx 0PARA ji \leftarrow 1 HASTA r REALIZA
                 SI M[j,jj]\leftarrow distance_max
                    SI visitados[1, jj] \approx 1\text{visitados}[1,\!jj] \leftarrow 1solution[i,j] \leftarrow solution[i,j] FIN SI 
                  FIN SI 
               FIN PARA 
            FIN SI 
         FIN PARA 
      FIN SI 
      sumvist ← ∑ visitados
SI \frac{\text{sumvist}}{r} \cong 1PARA j \leftarrow 1 HASTA r REALIZA
           SI visitados[1,j] \approx 1a2_cluster ← round[1 + Aleatorio * [n_cluster[1,i]-1]]
              visitados[1,j] \leftarrow 1solution[i,j] \leftarrow a2_cluster
            FIN SI 
         FIN PARA 
      FIN SI 
       (c1[i,1] c2[i,1] c3[i,1] c4[i,1] c5[i] c6[i] c7[i]) ← FUNCION e_costo
       (M,solution[i],distance_max,n_cluster[1,i],r,M_centroides[i]) 
   FIN PARA 
  S \leftarrow [solution, M_centroides, n_cluster<sup>Traspuesta</sup>, c1, c2, c3, c4]
  S1 \leftarrow [n_{\text{cluster}}^{\text{Transpuesta}}, c1, c2, c3, c4]fitness_ant \leftarrow FUNCION costo (S1,n_ant)
   [cbest_ant best_ant] ← MAXIMO[fitness_ant] 
  S2[t] \leftarrow S[\text{best\_ant}]PARA j \leftarrow 1 HASTA r REALIZA
```

```
a mean distance ← ( MINIMO(c6[best ant])
              MAXIMO(c7[best_ant]) Promedio(c5[ r]) Promedio(c5[best_ant]) 
              MINIMO(c6[best_ant]) MAXIMO[c7[best_ant])) 
            mean_distance_iact[1,j] \leftarrow Promedio(a_Promedio_distance)
            ds distance_act[1,j] \leftarrow \sqrt{\text{VARIANZA}(a_{\text{Promedio\_distance})}SI mean_distance_iact[1,j] == \text{NaN}mean distance iact[1,j] \leftarrow distance max
               ds_distance_act[1,j] \leftarrow 1
             FIN SI 
          FIN PARA 
         mean distance i \leftarrow ro * mean distance iact + (1-ro) *
       mean_distance_i 
         ds_distance \leftarrow ro * ds_distance_act + (1-ro) * ds_distance
         delta_cluster \leftarrow []
         delta cluster ← Ceros[1,r2]
         delta c1 ← S1[best ant,1]-1
         delta_cluster[1,delta_c1] \leftarrow cbest_ant
         delta centriodes \leftarrow [ ]delta centriodes ← cbest ant * M_centroides1[best_ant]
         tao cluster ← (tao cluster * [1\text{-}ro]) + (ro * delta cluster)
         tao_centroides \leftarrow (tao_centroides * [1-ro]) + (ro * delta_centriodes)
       FIN PARA 
       REGRESA s_i \leftarrow S2[t_max]FIN PROCESO
```
- Función e\_cost

PROCESO e\_cost(M,solution,distance\_max,n\_cluster,r,M\_centroides)

```
mean_i \leftarrow CEROS[1,r] %double,float, double, double
min i ← CEROS[1,r]
max_i ← CEROS[1,r]
dist i \leftarrow \text{CEROS}[1,r]violaciones_cluster \leftarrow CEROS[1,n_cluster]
diferencia_cluster \leftarrow CEROS[1,n_cluster]
\text{lis} \leftarrow [lit 1 \leftarrow [ ]
clusterwhitmoreoneelement \leftarrow 0PARA ii ← 1 HASTA n_cluster REALIZA 
   a_1 \leftarrow [ ]
   a\;2 \leftarrow [ ]
   a_4 \leftarrow []
   i \leftarrow 1violaciones \leftarrow 0diferencia \leftarrow 0
```

```
 PARA i ← 1 HASTA r REALIZA 
     SI M centroides[1,i] == ii PARA iii ← 1 HASTA r REALIZA 
           SI solution[1,iii] == M centroides[1,i]lit_1[ii,j] \leftarrow iii
              lis[ii,j] \leftarrow M[i,iii]SI M[i,iii] > distance_max
                  diferencia ← diferencia + │distance_max-M[1,iii]│ 
               SINO 
                  diferencia ← diferencia+ │distance_max-M[1,iii] │ 
               FIN SI 
              a_1[j,:] \leftarrow M[iii,:]j \leftarrow j+1 FIN SI 
         FIN PARA 
        PARA j1 \leftarrow 1 HASTA j\cdot 1 REALIZA
           a_3 \leftarrow \text{lit\_1}[\text{ii},\text{j1}]a 2[:,j1] ← a_1[:,a_3]
         FIN PARA 
        SI i > 2
       clusterwhitmoreone element \leftarrow clusterwhitmoreone element+1 FIN SI 
        a_4 \leftarrow max[a_2] PARA j1 ← 1 HASTA j-1 REALIZA 
           SI a_4[1,j1] > distance_max
               violaciones ← violaciones+1 
            SINO 
               violaciones ← violaciones+0 
            FIN SI 
         FIN PARA 
\text{mean\_i}[1, i] \leftarrow \sum \frac{\text{lis}[i, :]}{j \cdot 1}min_i[1,i] \leftarrow MINIMO(iis[i,i])max_i[i, i] \leftarrow MAXIMO(i, i]dist i[1,i] \leftarrow \text{VARIANZA(VARIANZA(a\ 2))}violaciones cluster[1,ii] \leftarrow violaciones
         diferencia_cluster[1,ii] ← diferencia 
      FIN SI 
    FIN PARA 
FIN PARA 
REGRESA e \leftarrow \sum violaciones_cluster
```

```
REGRESA f \leftarrow diferencia cluster[1,ii]
```
 $REGRESA$  a  $\leftarrow$  n\_cluster-clusterwhitmoreoneelement REGRESA  $b \leftarrow \sum dist_i$  $REGRESA c \leftarrow mean_i$ REGRESA d1  $\leftarrow$  min\_i REGRESA  $d2 \leftarrow max$  i

FIN PROCESO

-Función costo

PROCESO costo(S1,n\_ant)

peor\_1←MAXIMO(S1[:,1]) peor\_2←MAXIMO(S1[:,2]) peor\_3←MAXIMO(S1[:,3]) a\_10← $\frac{1}{|S_1[:,1]}$ \*n\_ant)\*S1[:,5] PARA i←1 HASTA n\_ant REALIZA  $SI$  S1 $[i, 4] == 0$  $a_7[i,1] \leftarrow$  S1 $[i,1]$ -peor\_1  $a_8[i,1] \leftarrow \left| S1[i,2]$ -peor\_2 a\_9[i,1]←  $|S1[i,3]$ -peor\_3 SINO a  $7[i,1]$ ←0  $a_8[i,1]$ ←0 a  $9[i,1]$ ←0 FIN SI FIN PARA a\_12←  $\Sigma$  a\_7  $SI a_12 == 0$ a\_12←1 FIN SI a\_13← $\Sigma$ a\_8  $SI a_13 == 0$  a\_13←1 FIN SI  $a_14$ ←  $\Sigma a_9$  $SI a_14 == 0$ a  $14 \leftarrow 1$ FIN SI REGRESA cost\_i  $\leftarrow$   $\frac{a_{-}7}{a_{-}12} + \frac{a_{-}8}{a_{-}13} + \frac{a_{-}9}{a_{-}14} - S1[:, 4] + a_{-}10$ FIN PROCESO

### - Anexo B: Código fuente Módulo de Recuperación de Datos

- Clase mainTester

```
import java.io.IOException; 
import java.io.PrintWriter;
import 
org.semanticweb.owlapi.model.OWLOntologyCreationException; 
import org.semanticweb.owlapi.model.OWLOntologyStorageException; 
import jsc.descriptive.*; 
public class mainTester 
{ 
   public static void main(String[] args) 
 { 
         //primer paso Cargar la ontologia 
          String localDir = " 
/home/saul/NetBeansProjects/PTHormiga/Ontologias"; 
          String ontologyFile = 
"/home/saul/NetBeansProjects/PTHormiga//Ontologias/Prueba.owl"; 
         String ontologyIRI = 
"http://www.semanticweb.org/ontologies/2012/8/templateWSDL10.owl
"; 
         //Carga los datos de las operaciones desde la ontoligÃa 
         OntologyManagement manager = new OntologyManagement(); 
         Operation [] serviceOper = 
manager.LoadOntology(localDir, ontologyFile, ontologyIRI); 
         //Realiza comparaciones de similitud entre las 
operaciones 
        Metrics med = new Metrics();
         try 
\{PrintWriter writer lex = new
PrintWriter("Operaciones Servicios.txt", "UTF-8");
                         PrintWriter writer Wu = new
PrintWriter("WuPalmerSimilarity.txt", "UTF-8"); 
              PrintWriter writer Lin = new
PrintWriter("LinSimilatity.txt", "UTF-8"); 
                         PrintWriter writer Path = new
PrintWriter("PathSimilarity.txt", "UTF-8"); 
                         PrintWriter writer Lesk = new
PrintWriter("LeskSimilarity.txt", "UTF-8"); 
                         PrintWriter writer prom = new
PrintWriter("promSimilarity.txt", "UTF-8");
```

```
 int n = serviceOper.length; 
              int arraySize = ((n*n)-n)/2; //Se crean los arreglos con los datos resultantes 
de las similitudes 
               double [][] JacquardSimilarityArray = new 
double[n][n]; 
               SimilarityObject [][] WuPalmerSimilarityArray = 
new SimilarityObject[n][n]; 
               SimilarityObject [][] LinSimilarityArray = new 
SimilarityObject[n][n];
               SimilarityObject [][] PathSimilarityArray = new 
SimilarityObject[n][n];
               SimilarityObject [][] LeskSimilarityArray = new 
SimilarityObject[n][n];
              int cont = 0;
        for (int i = 0; i< serviceOper.length; i++){
              for (int j=0; j < serviceOper.length; j++) { 
// 
                    double[][] semSim = 
med.semSimWuPalmer(serviceOper[i], serviceOper[j]); 
                    double WuSim = med.matchAverage(semSim); 
                   WuPalmerSimilarityArray[i][j] = newSimilarityObject(serviceOper[i].getOperationName(), 
serviceOper[j].getOperationName(), WuSim , "Undefined"); 
writer Wu.print(med.matchAverage(semSim)+" ");
// 
// 
                    double[][] semSimL = 
med.semSimLin(serviceOper[i], serviceOper[j]); 
                   double \text{LinSim} = \text{med}. \text{matchAverage}(\text{semSimL}); LinSimilarityArray[i][j] = new 
SimilarityObject(serviceOper[i].getOperationName(), 
serviceOper[j].getOperationName(), LinSim, "Undefined");
                   writer Lin.print(med.matchAverage(semSimL)+"
");
// 
// 
                    double[][] semSimP = 
med.semSimPath(serviceOper[i], serviceOper[j]); 
                    double PathSim = med.matchAverage(semSimP); 
                   PathSimilarityArray[i][j] = new
SimilarityObject(serviceOper[i].getOperationName(), 
serviceOper[j].getOperationName(), PathSim, "Undefined");
```

```
writer Path.print(med.matchAverage(semSimP)+"
"); 
// 
                    double[][] semSimLe = 
med.semSimLesk(serviceOper[i], serviceOper[j]); 
                    double LeskSim = med.matchAverage(semSimLe); 
                    LeskSimilarityArray[i][j] = new 
SimilarityObject(serviceOper[i].getOperationName(), 
serviceOper[j].getOperationName(), LeskSim , "Undefined"); 
  writer Lesk.print(med.matchAverage(semSimLe)+" ");
                    double promedio 
=(WuSim+LinSim+PathSim+LeskSim)/4; 
                   writer prom.print(promedio+" ");
 } 
                 writer lex.println(i+1 +".-
"+serviceOper[i].getOperationName()+" "); 
                 writer Wu.println();
                 writer Lin.println();
                 writer Path.println();
                 writer Lesk.println();
                 writer prom.println();
 } 
        //Se cierra el archivo de bitÃ; cora
         writer lex.close();
                 writer Wu.close();
         writer Lin.close();
                 writer Path.close();
                 writer Lesk.close();
                 writer prom.close();
              System.out.println("El tamaño de servicios es: "
+ n); 
 } 
         catch(IOException e) 
\{ e.printStackTrace(); 
 } 
   } 
   public static double [][] getSimArray(SimilarityObject [][] 
array) 
\left\{\begin{array}{c}1\end{array}\right. double [][] res = new 
double[array.length][array.length]; 
        for(int i=0; i<820; i++)for(int j=0; j<820; j++)res[i][j] = array[i][j].getSim();
```

```
 return res; 
 } 
   public static double average(SimilarityObject M[][]){ 
        double suma = 0;
        double promedio = 0; 
        double aux=0; 
        double aux1=0; 
        double var=0; 
            System.out.println(M.length); 
       int j=0;
           for (int i = 0; i \leq M. length; i ++)
\{for(j=0; j \leq M.length; j++) { 
           suma = suma + M[i] [j] .qetsim();
 } 
 } 
promedio = suma / ( M.length *j );
           for (int i = 0; i <M.length; i ++)
\{for(j=0; j \leq M. length; j++)\{ aux1=M[i][j].getSim()-promedio; 
           aux= aux+(Math.pow(aux1,2)); 
 } 
 } 
             var=aux/(M.length*M.length); 
            return var; 
 } 
   public static void printSimArray(double [] array) 
   { 
       for(int i=0; i<array.length; i++)
             System.out.println(array[i]); 
   } 
}
```
#### - Clase OntologyManagement

```
import java.io.File; 
import java.util.Iterator; 
import java.util.Set; 
import org.semanticweb.owlapi.apibinding.OWLManager;
```

```
import org.semanticweb.owlapi.model.IRI; 
import org.semanticweb.owlapi.model.OWLClass; 
import org.semanticweb.owlapi.model.OWLDataFactory; 
import org.semanticweb.owlapi.model.OWLDataProperty; 
import org.semanticweb.owlapi.model.OWLIndividual; 
import org.semanticweb.owlapi.model.OWLLiteral; 
import org.semanticweb.owlapi.model.OWLNamedIndividual; 
import org.semanticweb.owlapi.model.OWLObjectProperty; 
import org.semanticweb.owlapi.model.OWLOntology; 
import 
org.semanticweb.owlapi.model.OWLOntologyCreationException; 
import org.semanticweb.owlapi.model.OWLOntologyIRIMapper; 
import org.semanticweb.owlapi.model.OWLOntologyManager; 
import org.semanticweb.owlapi.util.AutoIRIMapper; 
public class OntologyManagement 
{ 
   private IRI ontoIri; 
   public Operation [] LoadOntology(String localDir, String 
ontologyFile, String ontoloIRI) 
\left\{\begin{array}{c}1\end{array}\right. Operation [] operations = null; 
        try 
\{ //Primero se carga la ontologia 
        File dir = new File( localDir );
            OWLOntologyManager man = 
OWLManager.createOWLOntologyManager(); 
            OWLOntologyIRIMapper autoIRIMapper = new 
AutoIRIMapper(dir, false); 
            man.addIRIMapper(autoIRIMapper); 
           File ontoFile = new File(ontologyFile);
            ontoIri = IRI.create(ontoFile); 
            OWLOntology ontology = 
man.loadOntologyFromOntologyDocument(ontoIri);
            IRI ontologyIRI = IRI.create(ontoloIRI); 
           System.out.println("Ontologi¿½a cargada en memoria: "
+ ontology); 
           System.out.println("IRI de la ontologi¿½a: " +
ontology.toString()); 
            IRI OperationClass = 
IRI.create(ontologyIRI.toString() + "#" + "Operation");
```

```
45
```

```
 IRI InputParameter = 
IRI.create(ontologyIRI.toString() + "#" + "hasParameterInput"); 
            IRI OutputParameter = 
IRI.create(ontologyIRI.toString() + "#" + "hasParameterOutput"); 
            IRI ParameterPart = IRI.create(ontologyIRI.toString() 
+ "\#" + "hasPart");
              OWLDataFactory df = 
OWLManager.getOWLDataFactory(); 
              OWLClass operationClass = 
df.getOWLClass(OperationClass); 
              OWLObjectProperty hasInputParameter = 
df.getOWLObjectProperty(InputParameter); 
              OWLObjectProperty hasOutputParameter = 
df.getOWLObjectProperty(OutputParameter); 
              OWLObjectProperty hasParameterPart = 
df.getOWLObjectProperty(ParameterPart); 
               //Lectura de datos de las operaciones una por una 
              Set<OWLIndividual> operationIndividuals = 
operationClass.getIndividuals(ontology); 
              operations = new 
Operation[operationIndividuals.size()]; 
             int i = 0;
              for(OWLIndividual singleOperation : 
operationIndividuals) 
 { 
                    String operation = ""; 
                   String inputPar = ''';
                    String inputParPart = ""; 
                   String outputPar = ";
                    String outputParPart = ""; 
                System.out.println(); 
                    operation = 
getIndividualNameString(singleOperation); 
                  Set<OWLIndividual> inputParams = 
singleOperation.getObjectPropertyValues(hasInputParameter,
ontology); 
                    for (OWLIndividual inputParam : inputParams) 
{
                    inputPar = 
getIndividualNameString(inputParam); 
                        Set<OWLIndividual> inputParts = 
inputParam.getObjectPropertyValues(hasParameterPart, ontology); 
                         for (OWLIndividual paramPart : 
inputParts){
```

```
46
```

```
 inputParPart = 
getParameterPartName(paramPart);} 
 } 
                   Set<OWLIndividual> outputParams = 
singleOperation.getObjectPropertyValues(hasOutputParameter,
ontology); 
                   for (OWLIndividual outputParam : 
outputParams) 
{
                       outputPar = 
getIndividualNameString(outputParam); 
                       Set<OWLIndividual> outputParts = 
outputParam.getObjectPropertyValues(hasParameterPart, ontology); 
                         for (OWLIndividual paramPart : 
outputParts){ 
                         outputParPart = 
getParameterPartName(paramPart);} 
 } 
                   //Se crea el objeto operation 
                   Operation op = new Operation(operation, 
inputPar, inputParPart, outputPar, outputParPart); 
                   System.out.println("Creando objeto operacion 
" + op.getOperationName()); 
                   System.out.println("Parametro entrada " + 
op.getInputMessage()); 
                   System.out.println("Parte parametro entrada " 
+ op.getInputMessagePart()); 
                   System.out.println("Parametro salida " + 
op.getOutputMessage()); 
                   System.out.println("Parte parametro salida " 
+ op.getOutputMessagePart()); 
                   //Se agrega al arreglo que se devuelve 
                  operations[i] = op;i++;
 } 
              System.out.println("Total: " + 
operationIndividuals.size()); 
 } 
       catch (OWLOntologyCreationException e) 
\{System.out.println("No se pudo cargar la ontologi¿½a:
" + e.getMessage();
 } 
       return operations; 
   }
```

```
 public static void showInstances(OWLOntology ontology) 
    { 
              Set<OWLClass> classes; 
            Set<OWLObjectProperty> objectProperties; 
            Set<OWLDataProperty> dataProperties; 
            classes = ontology.getClassesInSignature(); 
            dataProperties = 
ontology.getDataPropertiesInSignature(); 
            objectProperties = 
ontology.getObjectPropertiesInSignature(); 
            for(Iterator<OWLClass> it=classes.iterator(); 
it.hasNext();) 
 { 
                OWLClass clase = (OWLClass)it.next(); 
                System.out.println( "Individuos de la Clase " + 
clase.toStringID()); 
 } 
            System.out.println(); 
            for(Iterator<OWLObjectProperty> it= 
objectProperties.iterator(); it.hasNext();) 
 { 
                OWLObjectProperty op = 
(OWLObjectProperty)it.next(); 
                System.out.println("Propiedad de objeto " + 
op.toStringID()); 
 } 
            System.out.println(); 
            for(Iterator<OWLDataProperty> it= 
dataProperties.iterator(); it.hasNext();)
 { 
               OWLDataProperty dp = (OWLDataProperty) it.next();
                System.out.println( "Propiedad de dato " + 
dp.toStringID()); 
 } 
            System.out.println(); 
    } 
   public IRI generateIRI(String suffix) 
     { 
         return IRI.create(ontoIri.toString() + "#" + suffix); 
     } 
   String getIndividualNameString (OWLIndividual ind) 
    { 
        String res = "";
```

```
 String aux = ind.toString(); 
        int i = aux.indexOf('"");
        int j = aux.indexOf("$") ;
        res = aux.substring(i+1, j); return res; 
   } 
   String getParameterPartName (OWLIndividual ind) 
    { 
         String res = ""; 
        String aux = ind.toString();
        int i = auxu. lastIndexOf("$");
        int j = aux.indexOf(">");
        res = aux.substring(i+1, j); return res; 
    } 
}
```
**Clase Metrics** 

```
import java.io.IOException; 
import java.io.PrintWriter; 
import java.util.regex.Matcher;
import java.util.regex.Pattern; 
import edu.cmu.lti.lexical db.ILexicalDatabase;
import edu.cmu.lti.lexical db.NictWordNet;
import edu.cmu.lti.ws4j.RelatednessCalculator; 
import edu.cmu.lti.ws4j.impl.HirstStOnge; 
import edu.cmu.lti.ws4j.impl.JiangConrath; 
import edu.cmu.lti.ws4j.impl.LeacockChodorow; 
import edu.cmu.lti.ws4j.impl.Lesk; 
import edu.cmu.lti.ws4j.impl.Lin; 
import edu.cmu.lti.ws4j.impl.Path; 
import edu.cmu.lti.ws4j.impl.Resnik; 
import edu.cmu.lti.ws4j.impl.WuPalmer; 
import edu.cmu.lti.ws4j.util.WS4JConfiguration; 
public class Metrics 
{ 
      //Metricas de similitud semantica 
      public double[][] semSimWuPalmer(Operation Op1, Operation 
Op2) 
      { 
           double res [][] = null; ILexicalDatabase db = new NictWordNet(); 
        RelatednessCalculator rcs = new WuPalmer(db);
```

```
 WS4JConfiguration.getInstance().setMFS(true); 
         String[] operationNameOp1 = 
lexicalDiscriminant(stringLexicalUnits(Op1.getOperationName())); 
         String[] operationNameOp2 = 
lexicalDiscriminant(stringLexicalUnits(Op2.getOperationName())); 
         res = rcs.getNormalizedSimilarityMatrix(operationNameOp1, 
operationNameOp2); 
            return res; 
      } 
      public double[][] semSimLin(Operation Op1, Operation Op2) 
      { 
            double res [][] = null; 
            ILexicalDatabase db = new NictWordNet(); 
        RelatednessCalculator rcs = new Lin(db);
         WS4JConfiguration.getInstance().setMFS(true); 
         String[] operationNameOp1 = 
lexicalDiscriminant(stringLexicalUnits(Op1.getOperationName())); 
         String[] operationNameOp2 = 
lexicalDiscriminant(stringLexicalUnits(Op2.getOperationName())); 
         res = rcs.getNormalizedSimilarityMatrix(operationNameOp1, 
operationNameOp2); 
            return res; 
      } 
      public double[][] semSimPath(Operation Op1, Operation Op2) 
      { 
            double res [][] = null; 
            ILexicalDatabase db = new NictWordNet(); 
        RelatednessCalculator rcs = new Path(db);
         WS4JConfiguration.getInstance().setMFS(true); 
         String[] operationNameOp1 = 
lexicalDiscriminant(stringLexicalUnits(Op1.getOperationName())); 
         String[] operationNameOp2 = 
lexicalDiscriminant(stringLexicalUnits(Op2.getOperationName())); 
         res = rcs.getNormalizedSimilarityMatrix(operationNameOp1, 
operationNameOp2); 
            return res;
```

```
 }
```

```
 public double[][] semSimLesk(Operation Op1, Operation Op2) 
      { 
          double res [|||] = null; ILexicalDatabase db = new NictWordNet(); 
        RelatednessCalculator rcs = new Lesk(db); 
        WS4JConfiguration.getInstance().setMFS(true); 
        String[] operationNameOp1 = 
lexicalDiscriminant(stringLexicalUnits(Op1.getOperationName())); 
        String[] operationNameOp2 = 
lexicalDiscriminant(stringLexicalUnits(Op2.getOperationName())); 
        res = rcs.getNormalizedSimilarityMatrix(operationNameOp1, 
operationNameOp2); 
          return res; 
 } 
     public void printSimilarityMatrix(double[][] m) 
      { 
          for(int i = 0; i < m.length; i++)
 { 
               for(int j = 0; j < m[i].length; j++){
                  System.out.printf("%f ", m[i][j]);
 } 
                System.out.println(); 
 } 
 } 
      // funcion que regresa el el promedio de los tokens de cada 
operacion 
     public double matchAverage(double[][] m) 
      { 
           double res = 0.0; 
          double acumT = 0.0;
          for(int i = 0; i < m.length; i++)
 { 
                double acumR = 0.0;
                double contR = 0.0;
                 double promR = 0.0; 
               for(int j = 0; j < m[i].length; j++){
                if (m[i][j] != 0.0){
                     acumR = acumR + m[i][j]; contR++; 
 } 
 }
```

```
if(acumR != 0.0)
                     promR = (double) acumR/contR; 
                  acumT = acumT + promR; } 
             int sumTokens = m.length + m[0].length;
              res = (2 * \text{acumT}) / \text{sumTokens};
            return 1-res; 
       } 
       //Metricas semanticas de lexico 
    public float lexicalSimOperationNames(Operation Op1, Operation
Op2) 
     { 
        float lexSimOpName = 0; //Extraccion de sustantivos del nombre de las operaciones 
         String[] operationNameOp1 = 
lexicalDiscriminant(stringLexicalUnits(Op1.getOperationName())); 
         String[] operationNameOp2 = 
lexicalDiscriminant(stringLexicalUnits(Op2.getOperationName())); 
          lexSimOpName = lexicalSimilarity(operationNameOp1, 
operationNameOp2); 
         return lexSimOpName; 
     } 
     //Calculo de la similitud de inputs de dos operaciones 
     float lexicalSimInputs(Operation Op1, Operation Op2) 
     { 
        float inputSim = 0;
         //Extraccion de unidades lexicas del nombre de los 
parametros de entrada 
         String[] inputTokensOp1 = 
lexicalDiscriminant(stringLexicalUnits(Op1.getInputMessage())); 
         String[] inputTokensOp2 = 
lexicalDiscriminant(stringLexicalUnits(Op2.getInputMessage())); 
         //Calculo de la similitud lexica entre estas dos 
operaciones 
          inputSim = lexicalSimilarity(inputTokensOp1, 
inputTokensOp2); 
         return inputSim; 
     } 
     // Calculo de la similitud de outputs de dos operaciones 
     float lexicalSimOutputs(Operation Op1, Operation Op2) 
\left\{ \begin{array}{c} 1 \end{array} \right.
```

```
float outputSim = 0;
         //Extraccion de unidades lexicas del nombre de los 
parametros de salida 
         String[] outputTokensOp1 = 
lexicalDiscriminant(stringLexicalUnits(Op1.getOutputMessage())); 
         String[] outputTokensOp2 = 
lexicalDiscriminant(stringLexicalUnits(Op2.getOutputMessage())); 
         //Calculo de la similitud lexica entre estas dos 
operaciones 
         outputSim = lexicalSimilarity(outputTokensOp1, 
outputTokensOp2); 
         return outputSim; 
     } 
     //Extraccion de tokens de una palabra compuesta 
     private String[] stringLexicalUnits(String cad) 
     { 
         String[] result; 
         // Busca por casos como get_flight_price y los deja como 
get Flight Price
        Pattern p = Pattern.compile(" \pmb{\in} [Lower}");
        Matcher m = p. matcher(cad);
         StringBuffer sb = new StringBuffer(); 
         while (m.find()) 
\{ m.appendReplacement(sb, m.group().toUpperCase()); 
 } 
         m.appendTail(sb); 
         // get_Flight_Price --> getFlightPrice 
        cad = sb.tofring() .trim() .replace(" "," ""); //Separa todas las palabras getFlightPrice --> 
[get][Flight][Price] 
        p = Pattern.compile("\\p{Lower}\\p{Lu}");
        m = p.\text{matter}(\text{cad});
        sb = new StringBuffer();
         while (m.find()) 
\{ m.appendReplacement(sb, m.group().charAt(0) + " " + 
m.group().substring(1)); 
 } 
         m.appendTail(sb); 
         result = sb.toString().trim().split(" "); 
         return result;
```

```
 //Discriminante de palabras relevantes 
    private String[] lexicalDiscriminant(String[] cad) 
     { 
        int k = 0;
       for (int i = 0; i < cad. length; i+1)
\{ //Discriminantes 
           int com1 = \text{cad}[i].compareToIgnoreCase("http");
            int com2 = cad[i].compareToIgnoreCase("for"); 
            int com3 = cad[i].compareToIgnoreCase("Return"); 
            int com4 = cad[i].compareToIgnoreCase("Result"); 
           int com5 = cad[i] .compareToIgnoreCase(" "); int com6 = cad[i].compareToIgnoreCase(""); 
            int com7 = cad[i].compareToIgnoreCase("soap"); 
           if ((com1 != 0) && (com2 != 0) && (com3 != 0) && (com4
!= 0) & (com5 != 0) & (com6 != 0) & (com7 != 0))
 { 
                k++; } 
 } 
        String cadRet[] = new String[k]; 
       int j = 0;
       for (int i = 0; i < cad.length; i++)\{ //Discriminantes 
           int com1 = \text{cad}[i].compareToIgnoreCase("http");
            int com2 = cad[i].compareToIgnoreCase("for"); 
            int com3 = cad[i].compareToIgnoreCase("Return"); 
            int com4 = cad[i].compareToIgnoreCase("Result"); 
           int com5 = cad[i].compareToIgnoreCase(" ");
           int com6 = cad[i].compareToIgnoreCase("");
            int com7 = cad[i].compareToIgnoreCase("soap"); 
           if ((com1 != 0) &6 (com2 != 0) &6 (com3 != 0) &6 (com4
!= 0) & (\text{com5 }!= 0) & (\text{com6 }!= 0) & (\text{com7 }!= 0))
 { 
                cadRet[j] = cad[i];j++; } 
 } 
        return cadRet; 
     } 
    // Calculo de la similitud lexica entre arreglos de cadenas 
    private float lexicalSimilarity(String[] cad1, String[] cad2) 
     {
```
}

```
 float lexSimilarity = 0; 
        int numTokOp1 = cad1.length; 
        int numTokOp2 = cad2.length; 
        int intersec = 0; 
        //Calculo de la operacin de interseccion 
       for (int i = 0; i < numTokOp1; i++)\{for (int j = 0; j < numTokOp2; j++)\{if ((cad1[i].compareToIgnoreCase(cad2[j]) == 0)) { 
                    intersec++; 
 } 
 } 
 } 
        //Calculo de la similitud 
        int suma = cad1.length + cad2.length; 
        int union = suma - intersec; 
        lexSimilarity = (float) intersec / union; 
        return lexSimilarity; 
    } 
        -
 Objeto Clase Operación 
  public class Operation 
  { 
       private String operationName; 
       private String inputMessage; 
       private String outputMessage; 
       private String inputMessagePart; 
       private String outputMessagePart; 
       public Operation(String operationName, String inputMessage, 
  String inputMessagePart, String outputMessage, String 
  outputMessagePart) 
       { 
           this.operationName = operationName; 
           this.inputMessage = inputMessage; 
           this.outputMessage = outputMessage;
```
}

```
55
```

```
 this.inputMessagePart = inputMessagePart; 
             this.outputMessagePart = outputMessagePart; 
        } 
        public String getOperationName() 
        { 
             return operationName; 
        } 
        public String getInputMessage() 
        { 
             return inputMessage; 
        } 
        public String getOutputMessage() 
        { 
             return outputMessage; 
        } 
        public String getInputMessagePart() 
        { 
             return inputMessagePart; 
        } 
        public String getOutputMessagePart() 
        { 
             return outputMessagePart; 
        } 
        @Override 
        public String toString() 
        { 
            String s = " ";
            s = s + "[Operation: " + operationName;s = s + " - Input: " + inputMessage;s = s + " - Output: " + outputMessage + "]";
            return s; 
        } 
   } 
         -
 Clase Symilarity Object 
public class SimilarityObject 
       String Operation1; 
       String Operation2; 
       Double sim; 
       String Desition;
```
{

```
 public SimilarityObject(String Operation1, String Operation2, 
Double sim, String Desition) 
       { 
             this.Operation1 = Operation1; 
             this.Operation2 = Operation2; 
            this.sim = sim; 
             this.Desition = Desition; 
       } 
       public String getOperation1() { 
            return Operation1; 
       } 
       public void setOperation1(String operation1) { 
            Operation1 = operation1; 
       } 
       public String getOperation2() { 
            return Operation2; 
       } 
       public void setOperation2(String operation2) { 
            Operation2 = operation2; 
       } 
       public Double getSim() { 
            return sim; 
 } 
       public void setSim(Double sim) { 
            this.sim = sim; 
       } 
       public String getDesition() { 
            return Desition; 
       } 
       public void setDesition(String desition) { 
            Desition = desition; 
       }
```
}

#### - Clase parameter

```
public class Parameter 
{ 
     String type; 
     String name; 
     public Parameter(String type, String name) 
      { 
          this.type = type; 
          this.name = name; 
      }
```

```
 public void setName(String name) 
\{ this.name = name; 
     } 
     public void setType(String type) 
     { 
         this.type = type; 
     } 
     public String getType() 
     { 
         return type; 
     } 
     public String getName() 
     { 
         return name; 
     } 
     @Override 
     public String toString() 
     { 
         String s = "[Parameter: " + type + " " + name + "]"; return s; 
     }
```
}

### • Anexo C

#### - Función Ejecute.m

```
%Variation of ant colony optimization for clustering 
%program developes by Dr. Roman A. Mora 
res=[]; 
for i=1:20 
    t max=100; %maximun number of iterations
    n ant=20; %number of ant
     q_0=.95; %paramater of balace. it should take a value of 
0 to 1 
     alpha=2; 
     beta=2; 
     ro=0.3;
```

```
distance max=1;
     M=importdata('matriz.txt'); 
    solve i=[;solve i=feval('ant cluster',t max,n ant,q 0,alpha,beta,ro,distan
ce_max, M) ;
     res=[res; solve_i]; 
end 
csvwrite('ifg 1.txt', res);
```
#### - Funcion ant\_cluster.m

```
function[s i]=ant cluster(t max,n ant,q 0,alpha,beta,ro,distance
max,M)
r=length(M); 
a 2=round(r/2);
cluster=2:a_2; 
r2=length(cluster); 
tao cluster=r2/2.*ones(1,r2);
tao centroides=1/r.*ones(1,r);
vis centriodes=1./(1 - \text{mean}(M));
vis cluster=(((cluster-mean(cluster)).^2+1/r2)./r2).^-1;
%M1=1-M;mean distance i=(distance max) *ones(1,r);
ds distance=sqrt((1/12)*(distance max))*ones(1,r);
S=[];
S2 = [];
for t=1:t_max 
a cluster=sum(((tao cluster).^alpha).*((vis cluster).^beta));
a centroides=sum(((tao centroides).^alpha).*((vis centriodes).^b
eta)); 
p_cluster=(((tao_cluster).^alpha).*((vis_cluster).^beta))./a_clu
ster; 
p_centroides=(((tao_centroides).^alpha).*((vis_centriodes).^beta
))./a_centroides; 
    solution=zeros(n ant,r);
    n cluster=[];
    M centroides=zeros(n ant,r);
    M centroides1=zeros(n ant,r);
    M dis=zeros(n ant,r);
    f costo=[;c1=[;;c2=[];
    c3=[];
    c4 = [];
    c5=[];
    c6 = [];
```

```
c7=[ ;
     S1=[];
      for i=1:n_ant 
           visitados=zeros(1,r); 
          sol i=[;if rand <= q 0
               seletion cluster=rand;
               a1 cluster=1;
               p1_cluster=p_cluster(1,a1_cluster);
               while (seletion cluster>p1 cluster) &&(a1 cluster<r2)
                    al cluster=a1 cluster+1;
                    p1_cluster=p1_cluster+p_cluster(1,a1_cluster);
                end 
               n cluster(1,i)=cluster(1,a1 cluster);
           else 
               n cluster(1,i)=round(2+rand*(a 2-2));
           end 
          for i = 1:n cluster(1, i)
                if rand<q_0; 
                    selection centriode=rand;
                    al centroides=1;
                    p1 centroides=p centroides(1,a1 centroides);
                     while 
(selection_centriode>p1_centroides)&&(a1_centroides<r) 
                              a1 centroides=a1 centroides+1;
p1 centroides=p1 centroides+p centroides(1,a1 centroides);
                     end 
                    if visitados(1, a1 centroides) ==0
                         visitados(1, a1 centroides)=1;
                         M centroides(i, al centroides)=ii;
                         M centroides1(i,a1 centroides)=1;
                         solution(i, al centroides)=ii;
                     else 
                          contador=1; 
                          while 
visitados(1,a1 centroides) ==1&\&(contact < r)selection centriode=rand;
                              a1 centroides=1;
p1_centroides=p_centroides(1,a1_centroides); 
                               while 
(selection_centriode>p1_centroides)&&(a1_centroides<r) 
                                         a1 centroides=a1 centroides+1;
p1_centroides=p1_centroides+p_centroides(1,a1_centroides); 
end of the state of the state of the state of the state of the state of the state of the state of the state of the state of the state of the state of the state of the state of the state of the state of the state of the sta
                               contador=contador+1; 
                               if visitados(1, a1 centroides) ==0
                                    contador=0; 
 end 
end and state the state of the state of the state of the state of the state of the state of the state of the s
```

```
 if contador==0 
                               visitados(1,a1_centroides)=1; 
                              M centroides(i, al centroides)=ii;
                              M centroides1(i,a1 centroides)=1;
                              solution(i, al centroides)=ii;
                          else 
                              a1 centroides=round(1+rand*(r-1));
                              while visitados(1, a1 centroides) ==1
                                   a1 centroides=round(1+rand*(r-1));
end of the state of the state of the state of the state of the state of the state of the state of the state of the state of the state of the state of the state of the state of the state of the state of the state of the sta
                              visitados(1, al centroides)=1;
                              M centroides(i, al centroides)=ii;
                              M centroides1(i, a1 centroides)=1;
                              solution(i, a1 centroides)=ii;
                          end 
                     end 
                else 
                    a1 centroides=round(1+rand*(r-1));
                    while visitados(1, a1 centroides)==1
                         a1 centroides=round(1+rand*(r-1));
                     end 
                    visitados(1, a1 centroides)=1;
                    M centroides(i, al centroides)=ii;
                    M centroides1(i,a1 centroides)=1;
                    solution(i, al centroides)=ii;
                end 
                if rand<q_0; 
                     rand1=rand; 
                     while rand1==0 
                          rand1=rand; 
                     end 
                    b=sqrt(-2*log(rand1))*cos(2*pi*rand);
al sim=mean distance i(1,a1 centroides)+b*ds distance(1,a1 centr
oides); 
                else 
                    a1 sim=rand*distance max;
                end 
                if a1_sim>distance_max 
                    a1 sim=rand*distance max;
                end 
                if a1_sim<0 
                    a1 sim=rand*distance max;
                end 
                M_dis(i,a1_centroides)=a1_sim; 
           end 
          for i=1:rif M centroides(i,j) == 1for j=1:rif M(j,jj) < M dis(i,j)
                              if visitados(1, jj) \sim = 1;
```

```
visitados(1, jj)=1;solution(i,jj)=solution(i,j);end of the state of the state of the state of the state of the state of the state of the state of the state of the state of the state of the state of the state of the state of the state of the state of the state of the sta
                              end 
                        end 
                  end 
            end 
            sumvist=sum(visitados(1,:)); 
            if sumvist/r~=1 
                 for j=1:rif M centroides(i, j) \sim = 0for j=1:rif M(j, jj) \leq -distance max
                                        if visitados(1, jj) \sim = 1;visitados(1,jj)=1;
                                              solution(i, jj)=solution(i, j);end of the state of the state of the state of the state of the state of the state of the state of the state of the state of the state of the state of the state of the state of the state of the state of the state of the sta
end and the send of the send of the send of the send of the sending sending to the sending sending sending to \sim end 
                        end 
                  end 
            end 
           sumvist=sum(visitados(1,:));
            if sumvist/r~=1 
                  for i=1:rif visitados(1, j) \sim = 1a2 cluster=round(1+rand*(n cluster(1,i)-1));
                             visitados(1, j) = 1;solution(i, j)=a2 cluster;
                        end 
                  end 
            end 
            [c1(i,1) c2(i,1) c3(i,1) c4(i,1) c5(i,:) c6(i,:)c7(i,:)=feval('e costo',M(:,:), solution(i,:),distance max,n-cluster(1,i), r, M centroides(i, :);
           S(i,:)=[solution(i,:),n cluster,c1(i,1) c2(i,1)
c3(i,1)];
      end 
      S(:,:)=[solution,M centroides,n cluster',c1, c2, c3, c4];
     S1=[n cluster',c1, c2, c3, c4];
      fitness ant=feval('costo',S1,n ant);
      [cbest ant best ant]=max(fitness ant);
     S2(t,:)=S(bestant,:);for j=1:ra mean distance=([ min(c6(best ant,:))
max(c7(best ant,:)) mean(c5(:,r)) mean(c5(best ant,:))
min(c6(bestant,:)) max(c7(best ant,:))]);
           mean distance iact(1,j)=mean(a mean distance);
           ds distance act(1,j)=sqrt(rar(a mean distance));if mean distance iact(1,j)==NaN
                  mean distance iact(1,j)=distance max;
                  ds distance act(1,j)=1;
```

```
 end 
     end 
    mean distance i=ro.*mean distance iact+(1-
ro).*mean distance i; %mean distance iact; %ro.*mean distance iact
+(1-ro).*mean_distance_i; 
    ds distance=ro*ds distance act+(1-
ro).*ds_distance;%ds_distance_act;%ro*ds_distance_act+(1-
ro).*ds_distance; 
     delta_cluster=[]; 
    delta cluster=zeros(1,r2);
    delta cl=SI(bestant,1)-1;delta cluster(1,delta c1)=cbest ant;
    delta centriodes=[];
    delta centriodes=cbest ant.*M_centroides1(best ant,:);
     tao_cluster=(tao_cluster.*(1-ro))+(ro.*delta_cluster); 
    tao centroides=(tao centroides.*(1-
ro))+(ro.*delta_centriodes); 
end 
s i= S2(t max, :);
end
```
#### - Función e\_costo.m

```
function [a b e f c d1 
d2]=e_costo(M,solution,distance_max,n_cluster,r,M_centroides)
mean i=zeros(1, r)min i=zeros(1,r);max i=zeros(1,r);dist i=zeros(1,r);violaciones cluster=zeros(1,n cluster);
diferencia cluster=zeros(1,n cluster);
\lfloor \text{is} \rfloor];
lit 1=[;];
clusterwhitmoreoneelement=0; 
for ii=1:n_cluster 
    a 1=[;] a_2=[]; 
    a 4=[;;]j=1; violaciones=0; 
     diferencia=0; 
     for i=1:r 
        if M centroides(1,i) == i for iii=1:r 
                 if solution(1,iii) ==M centroides(1,i);
                      lit 1(ii, j) = iii;lis(i, j) = M(i, iii);if M(i, iii) >distance max;
```

```
 diferencia=diferencia+abs(distance_max-
M(1, iii);
                         else 
                              diferencia=diferencia+abs(distance_max-
M(1, iii);
end and the state of the state of the state of the state of the state of the state of the state of the state o
                        a 1(j,:) = M(iii, :);j = j + 1; end 
               end 
              for j1=1:j-1a 3=lit 1(ii,j1);a 2(:,j1)=a 1(:,a 3); end 
               if j>2 
clusterwhitmoreoneelement=clusterwhitmoreoneelement+1; 
               end 
              a 4 = max(a 2);
              for j1=1:j-1if a 4(1, j1) >distance max
                         violaciones=violaciones+1; 
                    else 
                         violaciones=violaciones+0; 
                    end 
               end 
              mean i(1,i)=sum(lis(ii,:))/(j-1);
              min i(1,i)=min(lis(ii,:));
              max i(1,i)=max(lis(ii,:));
              dist i(1,i)=var(var(a 2));
              violaciones cluster(1, ii)=violaciones;
              diferencia cluster(1,ii)=diferencia;
          end 
     end 
end 
e=sum(violaciones_cluster); 
f=diferencia_cluster(1,ii); 
a=(n cluster-clusterwhitmoreoneelement);
c=mean_i; 
d1=min_i; 
d2=max_i;
```
### - Funcion costo.m

```
function [cost i]=costo(S1,n ant)
peor 1 = max(S1(:,1));
peor 2 = max(S1(:,2));
peor 3 = max(S1(:,3));
a 10=(1./(SI(:,1).*nant)).*SI(:,5);
```

```
for i=1:n_ant 
       if S1(i, 4) == 0a 7(i,1)=abs(S1(i,1)-peor 1);
        a 8(i,1)=abs(S1(i,2)-peor 2);
        a 9(i,1)=abs(S1(i,3)-peor 3);
        else 
        a 7(i,1)=0;a 8(i,1)=0;
        a 9(i,1)=0; end 
end 
a 12=sum(a 7);
if a 12==0 a_12=1; 
end 
a 13=sum(a 8);
if a 13==0a_13=1;end 
a 14 = sum(a 9);
if a_14==0 
     a_14=1; 
end 
cost i=(a 7./a 12)+(a 8./a 13)+(a 9./a 14)-S1(:,4)+a 10;
\S[a cost i]=max(a 9);
```
### 11. Referencias bibliográficas

[1] C. B. Pop, V. R. Chifu, I. Salomine, M. Dinsoreanu, T. David, V. Acretoaie, A. Nagy y C. Oprisa. "Biologically inspired clustering of semantic Web services. Birds or ants intelligence?" Universidad Técnica de Cluj-Napoca, Romania, Octubre 2, 2011.

[2] Vittorio Maniezzo, Luca Maria Gambarde, Fabio de Luigi. "Ant Colony Optimization" [En Linea]. Disponible: http://www.cs.unibo.it/bison/publications/ACO.pdf

[3] Dorigo M., V. Maniezzo, A. Colorni ."Positive Feedback as a Search Strategy". Technical Report No. 91-016, Politecnico di Milano, Italy, 1991. [4] Nicolas Nicolov, Kalina Bontcheva, Galia Angelova, Ruslan Mitkov. "Recent Advances in Natural Language Processing IV", John Benjamins Publishing, 2007 [En Linea]. Disponible: http://books.google.com.mx/books?id=P-1GqymUPIgC&dq=Recent+Advances+in+Natural+Language+Processing+IV& hl=es&source=gbs\_navlinks\_s

[5] E. Sánchez Estrada. "Clasificación de servicios web mediante ontologías", Propuesta de Proyecto Terminal, Ingeniería en Computación, Universidad Autónoma Metropolitana Azcapotzalco, D.F., México, 2012.

[6] J. Pascual Martínez. "Extracción automatizada y representación de servicios Web mediante ontologías", Proyecto Terminal, Ingeniería en Computación, Universidad Autónoma Metropolitana Azcapotzalco, D.F., México, 2011.

[7] M. García Sierra. "Sistema clasificador de ontologías mediante métodos de máquinas de soporte vectorial", propuesta de proyecto terminal, Universidad Autónoma Metropolitana Azcapotzalco, D.F., México, 2013.

[8] J. A. Guzmán Luna, I. D. Torres Pardo, y J. C. Jaramillo Alzate. "Sistema de recuperación de servicios web basado en un módelo de navegación taxonómica.", Revista Colombiana de Tecnologías Avanzada, Colombia. 2010. [En línea]. Disponible: http://www.unipamplona.edu.co/unipamplona/portalIG/home\_40/recursos/03\_v 13\_18/revista\_16/27102011/17.pdf

[9] R. A. Guzmán Ríos. "Arquitectura de servicios web semánticos sensible al contexto para dispositivos móviles", Tesis de maestría, Centro de Investigación de Estudios Avanzados del Instituto Politécnico Nacional, D.F., México, 2012. [En línea].Disponible:

http://www.cs.cinvestav.mx/TesisGraduados/2012/TesisRafaelGuzman.pdf

[10] Yucheng Kao, Kevin Cheng. "An ACO-based clustering algorithm", ANTS'06 Proceedings of the 5th international conference on Ant Colony Optimization and Swarm Intelligence, Springer-Verlag Berlin, Heidelberg, Septiembre, 2006. [En Linea]. Disponible: http://link.springer.com/chapter/10.1007/11839088\_31

 [11] C. B. Pop, V. R. Chifu, I. Salomine, M. Dinsoreanu, T. David, V. Acretoaie, A. Nagy y C. Oprisa. "Ant-based methods for semantic web service discovery and composition" Universidad Técnica de Cluj-Napoca, Romania, Octubre, 2010. [En línea]. Disponible: http://www.ubicc.org/files/pdf/521\_521.pdf

[12] Marco Dorigo. "Ant Colony Optimization". Universidad Libre de Bruselas, Bruselas, Bélgica. Disponible: http://www.aco-metaheuristic.org/

[13] Devore L. Jay. "Probabilidad y Estadística para Ingenieria y Ciencias" Septima Edición, capitulo 8, Cengage Learning.